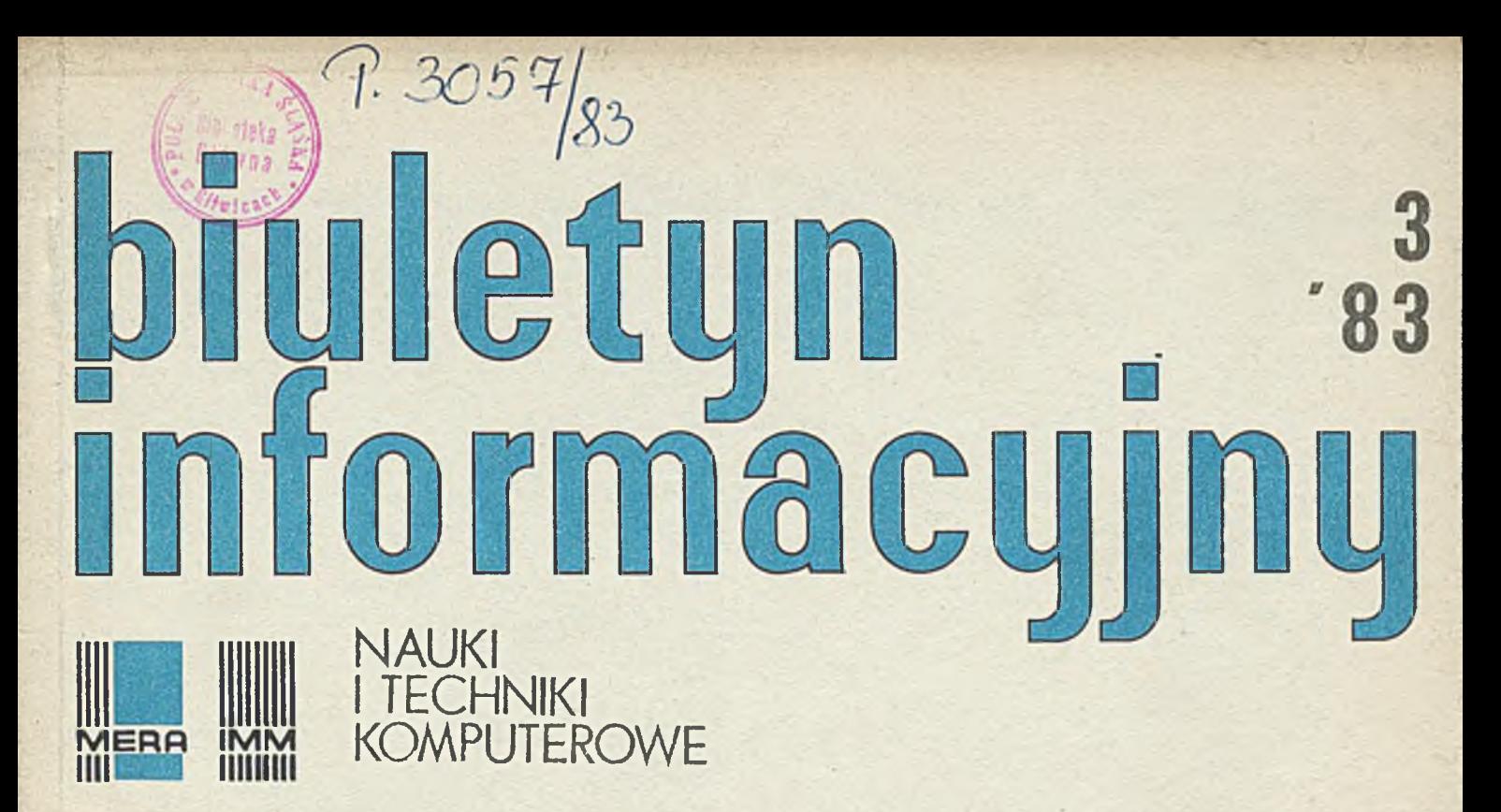

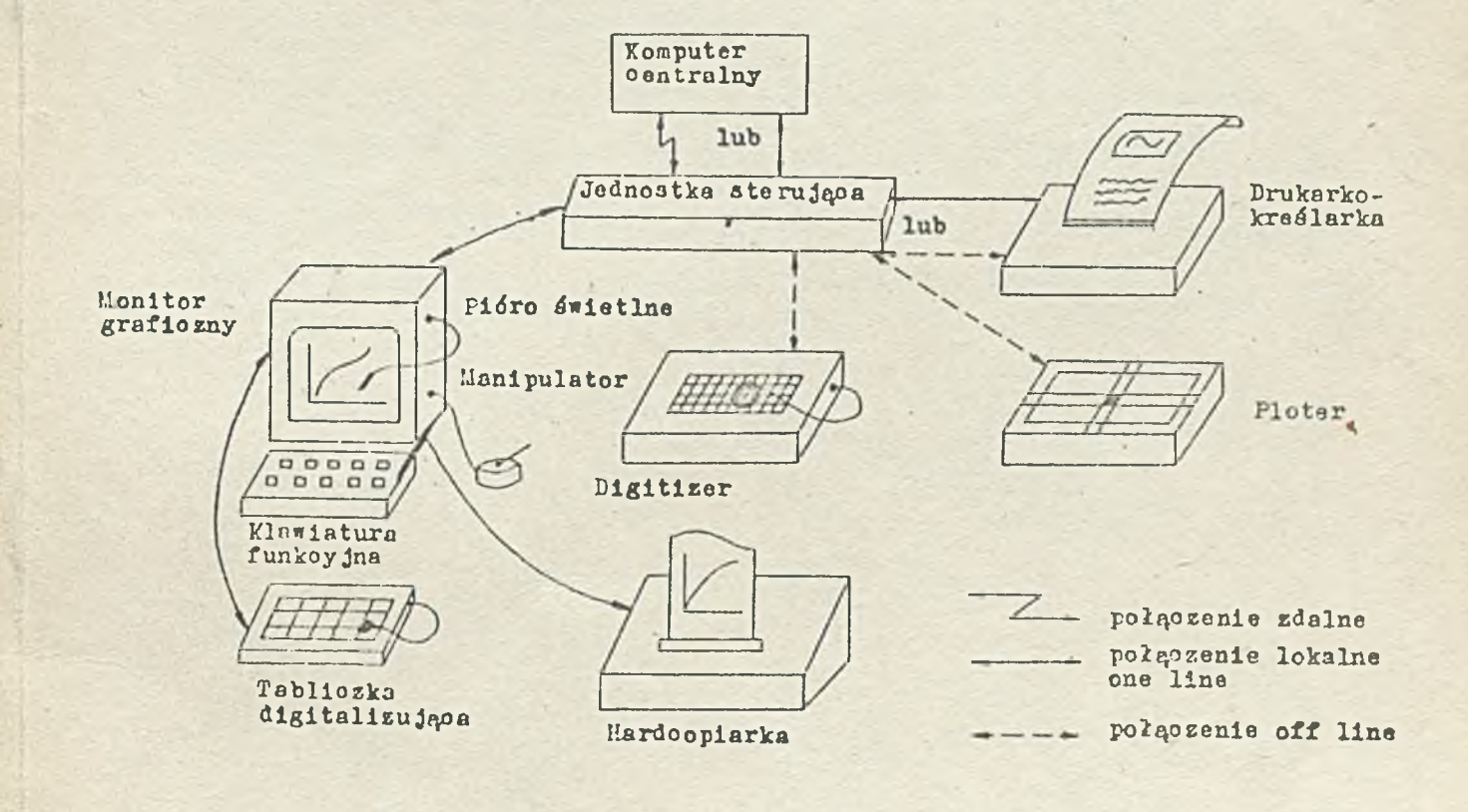

Rysunek na okładce: Ogólny schemat struktury sprzętowej podsystemu graficznego

Druk IMM zam, 77/83 nakł. 400 egz.

Biuletyn Informacyjny NAUKI I TECHNIKI KOMPUTEROWE

implicite i fonsolautout cerostred too name? Hobertal and medic

 $9.3057$  83

av mileter Sisteller

Rok XXI Nr 3

v

1983

## Spis treści

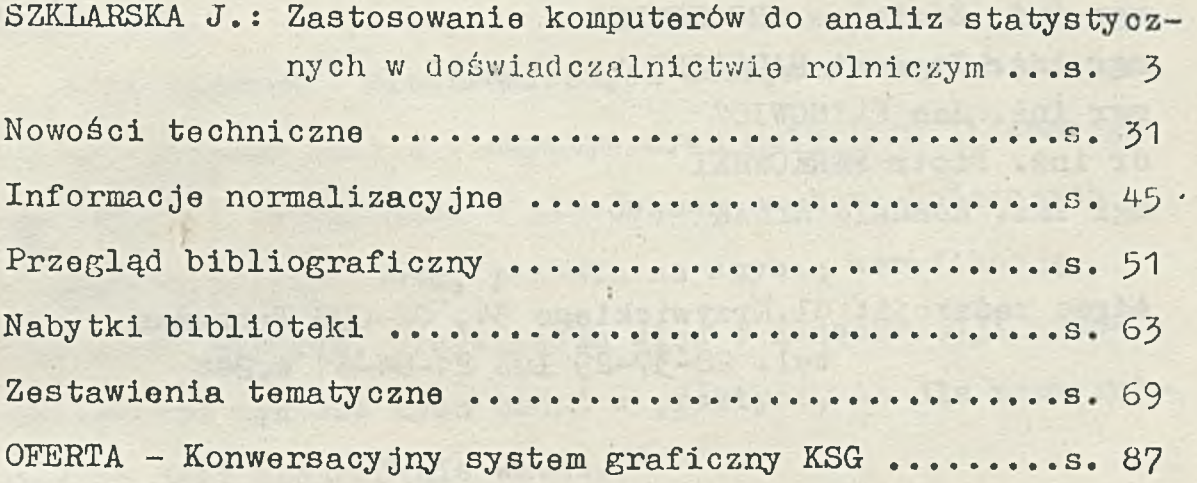

#### DWUMIBS I B C. Z N IK

Wydaje:

INSTYTUT MASZYN MATEMATYCZNYCH Branżowy Ośrodek Informacji Naukowej Technicznej i Ekonomicznej

LINE Windows Council Service And The

Febbal OF Minutes

#### KOMITET REDAKCYJNY

dr inż. Stanisława BONKOWICZ-SITTAUER /red.nacz./ mgr Hanna DROZDOWSKA /sekr.red./ Progression and solution mgr inż. Zdzisław GROCHOWSKI mgr inż.- Zygmunt HAUSWIRT mgr inż. Jan KLIMOWICZ Anytotedad ( Following dr inż. Piotr PERKOWSKI mgr inż. Romuald SYNAK

Adres redakcji: ul.Krzywickiego 34, 02-078 Warszawa tel. 28-37-29 lub 21-84-41 w.244

on puteriant where a trees

# Biuletyn Informacyjny NAUKI I TECHNIKI KOMPUTEROWE

doo. dr Jadwiga SZKLARSKA Instytut Warzywnictwa

•

z cyklu: Zastosowania

Zastosowanie komputerów do analiz statystycznych w doświadczalnictwie rolniczym

#### Wstęp

Zastosowanie elektronicznych maszyn cyfrowych do przeprowadzania analiz statystycznych materiału liczbowego uzyskanego z doświadczeń w placówkach naukowo-badawczych związanych z rolnictwem, pozwala na szybką weryfikację stawianych hipotez. Przyspiesza więc w konsekwencji wykorzystywanie wyników tych badań w praktyce, co dla nauk rolniczych jest szczególnie ważne.

W niniejszym opracowaniu, po krótkim omówieniu sytuacji związanej z wykorzystywaniem ETO przez różne ośrodki naukowo-badawcze, szerzej omówimy współpracę Instytutu Warzywnictwa (i.Warz.) z dawnym CO-PAN, obecnym Instytutem Podstaw Informatyki PAN.

Zastosowanie komputerów do analiz statystycznych w różnych placówkach naukowo-badawozych związanych z rolniotwem

W Polsce istnieje wiele placówek naukowo-badawczych zajmujących się doświadczalnictwem rolniczym. Są to instytuty branżowe'resortu rolnictwa i ich terenowe zakłady doświadczalne, wyższe szkoły rolnicze, placówki naukowe

PAN. stacje hodowli roślin i zwierząt, wojewódzkie ośrodki postępu rolniozego tzw. WOPR-y i cała sieó terenowych stacji oceny odmiany roślin uprawnych oraz stacji hodowli roślin ozy też hodowli zwierząt.

Statystyczna ocena liczbowych materiałów badań rolniczych przeprowadzana Jest obecnie w dużej mierze za pomooą komputerów. Częśó z wymienionyoh placówek wyposażona Jest / we własne maszyny elektroniczne, inne korzystają z ośrodków obliozeniowyoh często woale z rolniotwem nie związanych. Można by zadaó pytanie - czy nie powinno się dla całego rolnictwa stworzyó Jednego ośrodka obliczeniowego wyposażonego w komputery, z kadrą specjalistów matematyków-statystyków znających się na problemach rolniczych. Teoretycznie tak - ale w praktyoe Jest to chyba, przynajmniej na razie, nie wskazane. Rolnictwo, Jako nauka, obejmuje bowiem tak bardzo rozległy zakres kierunków i specjalności, tak wiele dziedzin wiedzy, a co za tym idzie tak ogromną róźnorodnośó metod badawczyoh, że znacznie efektywniej pracują mniejsze ośrodki, bardziej dostosowane do określonych potrzeb.

Lata siedemdziesiąte charakteryzowały się dynamioznym rozwojem komputeryzacji procesów obliczeniowych w.doświadczalnictwie rolniczym. Wiele ośrodków prowadzącyoh praoe naukowo-badawcze z tej dziedziny wyposażono w różnego rodzaju komputery. Inne korzystają z ośrodków obliozeniowyoh z rolniotwem nie związanyoh.

- 4 -

U inimarana n

Cała ta wielka "akcja" komputeryzacji odbywa się w dość chaotyczny sposób. Poszczególne ośrodki korzystają z komputerów różnego typu, o odmiennyoh często Językach programowania. Stąd też powstała wielka różnorodność programów, a także samego podejścia do zastosowania elektronicznej techniki obliczeniowej w pracach badawczych w rolnictwie. Z drugiej strony specyfika nauk rolniczych, ich różnorodność, narzuca też ogromny wachlarz metod matematycznych. Rozwój elektronicznej teohniki i dostępność komputerów stworzyły możliwośoi korzystania w znacznie szerszym zakresie z różnych metod matematycznych, z których wiele pozostałoby w sferze czystej abstrakoji gdyby nie możliwość szybkich i dokładnych obliozeń przy wykorzystywaniu dużego zakresu pamięci maszyn cyfrowych.

Z ośrodków ściśle związanych z rolnictwem i korzystających w większym stosunkowo zakresie z komputerów, należy przede wszystkich wymienić wyższe uczelnie rolnicze, a spośród nich bodaj najprężniej działające to: Zakład Metod Matematycznych Akademii Rolniczej w Poznaniu oraz Instytut Zastosowań Matematyki Akademii RolniozeJ w Lublinie.

Placówki naukowe, bezpośrednio prowadzące badania z zakresu rolnictwa, Jak Już wspomniano, w nie Jednakowym stopniu korzystają z emo i w bardzo różnej formie. Trzeba tu wymienić m.in. Zakład Informatyki Centralnego Ośrodka Badania Odmian Roślin Uprawy (COBORU) w Słupi Wielkiej koło Poznania, wyposażony w komputery ZAM 2 i OLRA-1325. Zakład ten Już w latach 1975-1977 wydał "Informator"zawierający spis pro-

5

gramów oraz instrukcje zestawiania danych do obliczeń z przykładami tabulogramów wynikowych różnego rodzaju analiz statystycznych doświadczeń odmianowych. W Zakładzie tym podjęto próbę stworzenia Banku Danych Doświadczeń Roślinnych opracowując przed kilku laty założenia do systemu BADADOR i sygnalizowano o istnieniu w IfRD podobnego systemu pod nazwą DAVEP. Podkreślano potrzebę powiązania opracowań polskich z sąsiadami.

Drugim stosunkowo dużym ośrodkiem obliczeniowym dysponuje Instytut Uprawy Nawożenia i Gleboznawstwa (IUNG) w Puławach. Zakład Metodyki Badań i Informatyki tego Instytutu korzysta z komputerów GEO-2 oraz ODRA 1325. Dysponuje stosunkowo dużym zestawem programów analiz wariancji różnych układów doświadczeń rolniczych oraz obliczeń wskaźników specyficznych dla glebozawstwa. Opracowano w tym Zakładzie m.in. system "Programowane doradztwo nawozowe". Na podstawie danych dostarczanych przez użytkowników, obliczane są przez komputer dawki nawozów mineralnych na poszczególne pola, pod uprawy określonych roślin.

Z własnej maszyny korzysta również Instytut Budownictwa Mechanizacji i Elektryfikacji Rolnictwa (IBMER). Zakład Cybernetyki tego Instytutu w swojej Praoowni OTO opracował wiele programów na komputer ODRA 1305, związanych ściśle z tematyką badawczą tej placówki naukowej.

Niektóre instytuty posługują się minikomputerami. I tak np. Instytut Sadownictwa i Kwiaciarstwa ma komputer "Programmo 203" włoskiej firmy 01ivetti. Zespół ds Automa

 $-6 -$ 

tyzacji Obliczeń tego Instytutu opracował wiele programów analiz statystycznyoh, uwzględniających specyfikę problemów **i** naukowych tego Instytutu.

Instytut Melioracji 1 Użytków Zielonych (IMUZ) od kilkunastu lat użytkuje minikomputer Compucorp, a obecnie również minikomputer MERA. W pracowni zajmującej się zastosowaniem metod matematycznych w tym Instytucie, opracowywane są programy do przeprowadzania analiz wyników badań m.in. łąkarskich i melioracyjnyoh.

Jak już wspomniano, małe placówki naukowo-badawcze nie mając własnych komputerów w szerokim zakresie współpracują z różnymi ośrodkami obliczeniowymi.' W wyniku długoletniej współpracy z wieloma instytutami, m.in. zajmującymi się zagadnieniami z zakresu biologii, medycyny, geografii, ekonomiki, a także rolnictwa w Instytucie Informatyki Uniwersytetu Wrocławskiego opracowano wiele programów statystycznych  $\begin{bmatrix} 1 \end{bmatrix}$   $\begin{bmatrix} 2 \end{bmatrix}$ .

Z innych ośrodków obliczeniowyoh nie związanych instytucjonalnie z rolnictwem należy wymienió Zakład Zastosowań ETO Instytutu Podstaw Informatyki PAN, który od 20 lat śoiśle. współpraouje z Instytutem Warzywnictwa w zakresie wykonywania analiz statystycznych. Niektóre elementy tej współpraoy są omówione w następnym punkoie.

#### Wykorzystanie komputerów przez Instytut Warzywnictwa

Podstawową metodą statystyczną, mająoą zastosowanie prawie we wszystkich zagadnieniach doświadczalnictwa rolni-

- 7

ozego, jest analiza wariancji, wprowadzona przez R.A.Pishera. Zastosowanie tej metody do danych liczbowych, otrzymanych w wyniku przeprowadzenia eksperymentu, według określonego układu doświadczalnego, pozwala stwierdzić istotność działania czynników zaplanowanych, czy narzuconych przez badacza oraz dokonać porównań obiektów eksperymentalnych i ocenić różnioe między nimi.

Innym problemem, często występującym w naukach rolniczych, jest badanie związków i zależności różnych cech pomiędzy sobą. Te zagadnienia są przedmiotem analizy korelacji i regresji przy wykorzystywaniu funkcji różnych postaoi. -

W wyniku wieloletniej współpracy Instytutu Warzywnictwa z dawnym Centrum Obliczeniowym, a obecnie Instytutem Podstaw Informatyki PAN, opracowane zostały programy na emo ODRA 1204 i ODRA 1305 dla doświadczalnictwa rolniozego, ze szczególnym uwzględnieniem potrzeb i wymagań Instytutu Warzyw io twa.

Autorami programów są pracownicy wymienionego ośrodka obliczeniowego<sup>\*</sup>, ale postać danych, forma tabulogramów wynikowych i przyjęta symbolika były w znacznym stopniu sugerowane przez pracowników Instytutu Warzywnictwa, zajmująoyoh się w. tym instytucie metodyką doświadczalnictwa oraz wykorzystywaniem metod statystyozno-matematycznych do ooeny wyników badań.

\*/ mgr Halina Pielat I mgr Anna Lachowicz

W niniejszym opracowaniu skoncentrowano się nad programami realizującymi analizę wariancji i kowariancji dla układów najczęściej stosowanych w I.Warz., omówionych częściowo w podręczniku opracowanym specjalnie dla potrzeb doświadczalnictwa warzywniczego [ó]. Są to:

- e klasyfikacja pojedyncza i losowane bloki,
- układy 2- i 3—czynnikowe split-plot i niezależne.

Zwrócono uwagę na powiązania między rozmieszczeniem obiektów doświadczalnych, czyli układem doświadczenia, a jego statystyczną analizą. Wskazano zasady obowiązujące przy przygotowywaniu danych do obliczeń na komputerze, podano przykłady zaczerpnięte z doświadczeń warzywniczych i zamieszczono tabulogramy wynikowe z emc.

#### Doświadczenia jednoozynnikowe

Doświadczenia, w których bada się zmienność określonej cechy, w zależności od obiektów jednego czynnika, mogą byó zakładane w układzie losowanych bloków. Układ taki umożliwia wydzielenie w analizie wariancji zmienności powtórzeń.

Doświadozenie jednoczynnikowe może byó też przeprowadzone w takich warunkach, w których nie ma potrzeby lub możliwości wydzielania zmienności powtórzeń. Wtedy mówimy o klasyfikacji pojedynczej, ożyli klasyfikacji jednokierunkowej, (ang. one way classification lub simple classification). Najczęściej układ ten jest stosowany w badaniach laboratoryjnych i przy prowadzeniu doświadczenia wazonowego.

Wazony mogą być ustawione w dowolny spcsób jeżeli każdy wazon ma szansę znalezienia się w jednakowych warunkach.

Weźmy jako przykład doświadczenie wazonowe, w którym badano a *=\** 5 obiektów jakiegoś czynnika w r = 4 powtórzeniach. Jeżeli nie ma podstaw do wydzielenia zmienności powtórzeń to w analizie wariancji na zmienność -całkowitą składa-się jedynie zmienność czynnika A oraz zmienność błędu (tab. 1).

Tabela 1. Analiza wariancji — doświadczenia 1—czynnikowe liczba powtórzeń (bloków) r=4, liczba obiektów czynnika A a=5

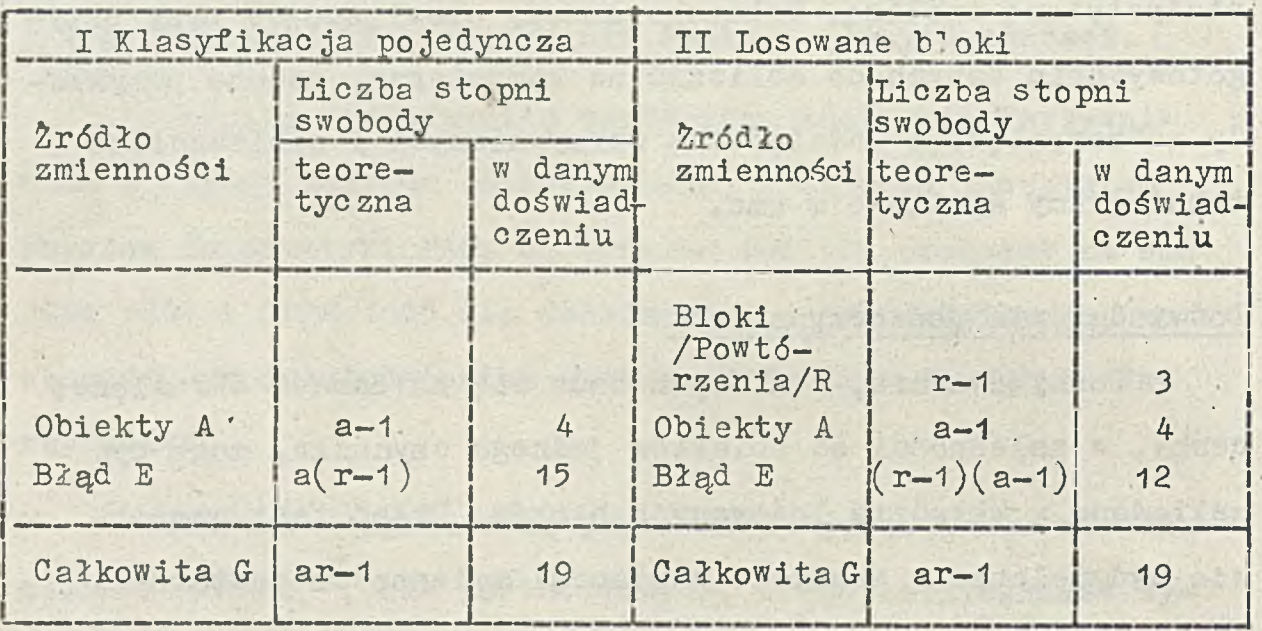

Natomiast, gdy powinna być uwzględniona zmienność powtórzeń, czyli bloków, stosuje się układ losowanych bloków czyli  $\ddot{\phantom{1}}$ bloków z rozlosowanymi obiektami (ang. randomised błock). Układ ten najczęściej jest stosowany w doświadczeniach polowych, gdzie należy się liczyć ze zmiennością glebową. Choąo ograniczyć jej wpływ na zmienność badanej cechy dzieli się pole na bloki ożyli powtórzenia. Powtórzenie natomiast nie

może być dzielone, musi stanowić jeden kawałek pola, najlepiej zbliżony kształtem do kwadratu. Zakłada się, że w obrębie danego powtórzenia jednakowe są warunki uprawy. Każde powtórzenie składa się z tylu poletek ile jest obiektów badanego czynnika. Każdemu obiektowi przypisać należy losowo poletko w danym powtórzeniu. Przykład rozmieszczania pięciu obiektów 1-czynnikowego doświadczenia polowego założonego w oztereoh powtórzeniach przedstawiono na rys. 1.

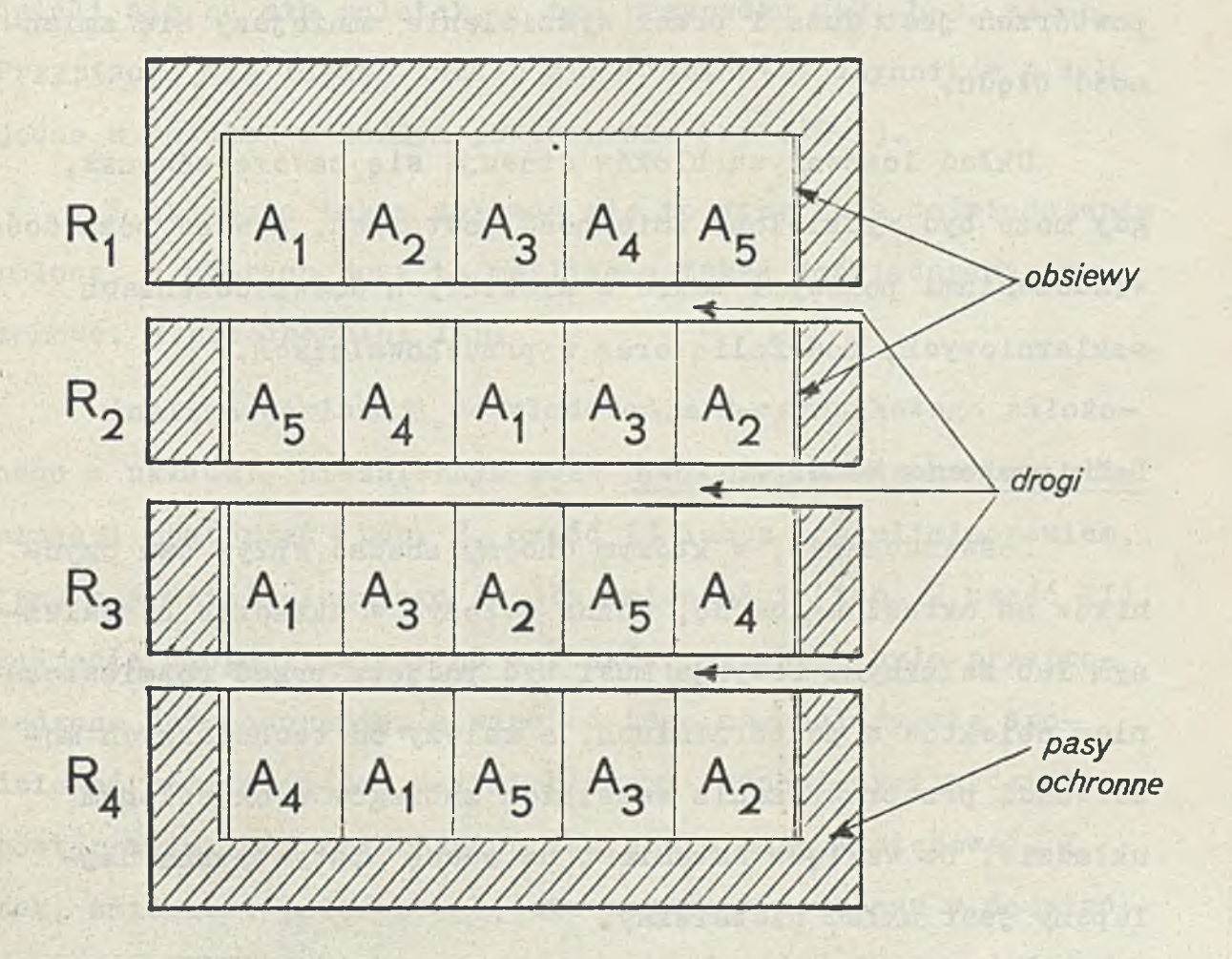

Rysunek 1. Planik rozmieszczenia obiektów w doświadozeniu 1—ozynnikowym założonym w układzie losowanych bloków  $r = 4$ ,  $a = 5$ 

W analizie wariancji doświadczenia przeprowadzonego w układzie losowych bloków wydziela się zmienność powtórzeń, obiektów i błędu. Przykład taki z podaniem odpowiednich liozb stopni swobody zamieszczono w tab. 1(częśó II), Zwróćmy uwagę, że liczba stopni swobody błędu w tym układzie wynosi 12, czyli jest o 3 mniejsza niż w klasyfikacji pojedynczej, Zmniejszenie to nastąpiło na skutek wydzielenia zmienności powtórzeń opartej na 3 stopniach swobody. To zmniejszenie stopni swobody błędu "opłaca się" wtedy,' gdy zmienność powtórzeń jest duża i przez wydzielenie zmniejszy się zmienność błędu.

Układ losowanyoh bloków stosuje się zawsze wówczas, gdy może być wydzielona zmienność powtórzeń, a więc poza doświadczeniami polowymi także w niektórych doświadczeniach szklarniowych, pod folią oraz w przechowalniach.

#### Doświadczenia dwuozynnikowe

Doświadczenie, w którym choemy zbadać wpływ dwu czynników na określoną cechę, można założyć w układzie niezależnym lub zależnym. Decyzja musi być podjęta przed rozmieszczeniem obiektów w powtórzeniach, a zależy od teohnioznych możliwości przeprowadzenia wszelkich zabiegów w określonym układzie. Ze względu natomiast na ocenę statystyozną najlepszy jest układ niezależny.

 $-12$ 

Tabela 2 i rysunek. 2 wyjaśniają w jaki sposób mogą byó rozmieszozone obiekty w powtórzeniach i jakie to ma konsekwencje w ocenie źródeł zmienności przy zastosowaniu metody analizy wariancji w doświadczeniu 2-czynnikowym, gdzie  $r=4$ ,  $a=2$ ,  $b=3$ .

 $- 13 -$ 

W celu założenia doświadczenia 2-czynnikowego w układzie niezależnym wyznacza się w polu tyle bloków ile ma byó powtórzeń. W omawianym przykładzie r-4. Każde powtórzenie dzieli się na axb poletek, w tym przypadku a=2, b=3, axb=6. Przypisuje się losowo każdej z par obiektów czynników A i B jedno z poletek w każdym powtórzeniu (rys. 2-1).

W układzie takim zakłada się te wszystkie doświadczenia polowe, w których jest to możliwe a także doświadczenia wazonowe, w przechowalni itp.

Analiza wariancji doświadczenia 2-czynnikowego założonego w układzie niezależnym może byó przeprowadzona bez eliminacji powtórzeń (tab. 2, częśó i) lub z ich eliminowaniem, tzn. z wydzieleniem tego źródła zmienności (tab. 2,częśó II). Podjęcie decyzji zależy od warunków, w jakich było przeprowadzone doświadczenie, a więc od tego czy należy się spodziewaó różnic między całymi blokami stanowiącymi wydzielone powtórzenia, ozy też różnice takie nie mogą występowaó. I tak, zmiennośó powtórzeń będzie zawsze wydzielona w doświadczeniu polowym, natomiast nie musi byó wydzielona w doświadczeniu wazonowym, o ile warunki glebowe, naświetlenia, wilgotności, cieplne itp. nie różnią się między powtórzeniami.

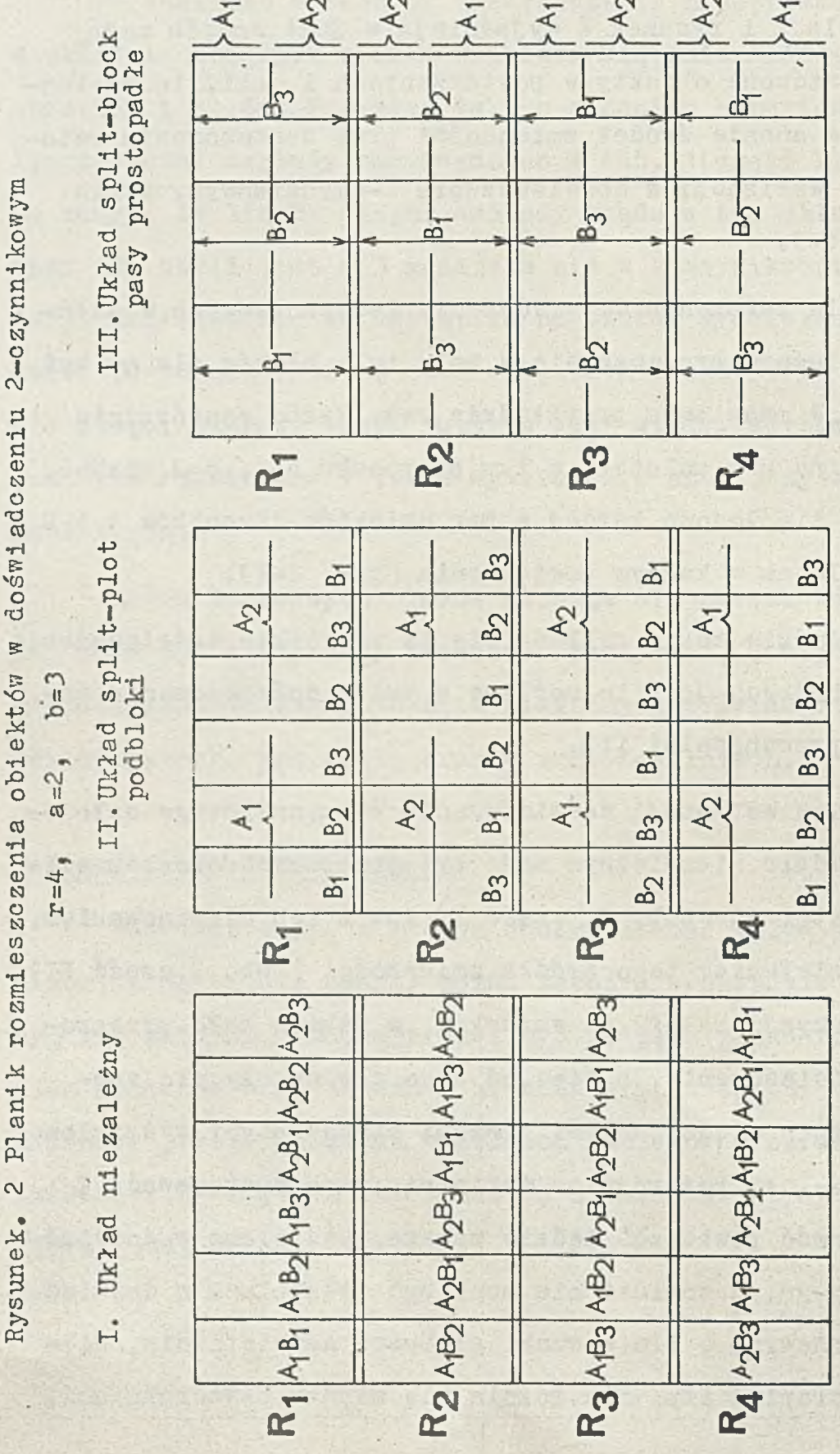

 $-14.$ 

 $\bar{\tau}$ 

 $\lambda$ 

l,

 $\mathcal{A}$ 

ar<sup>t</sup> Carlot

 $\alpha$ 

Wernig Street

hop having gasb

der al mae

### **Tabela 2. Analiza warianoji Doświadczenie 2-ozynnikowe r=4, a=2, b=3**

 $\mathbb{R}^d$  ,  $\mathbb{R}^d$ 

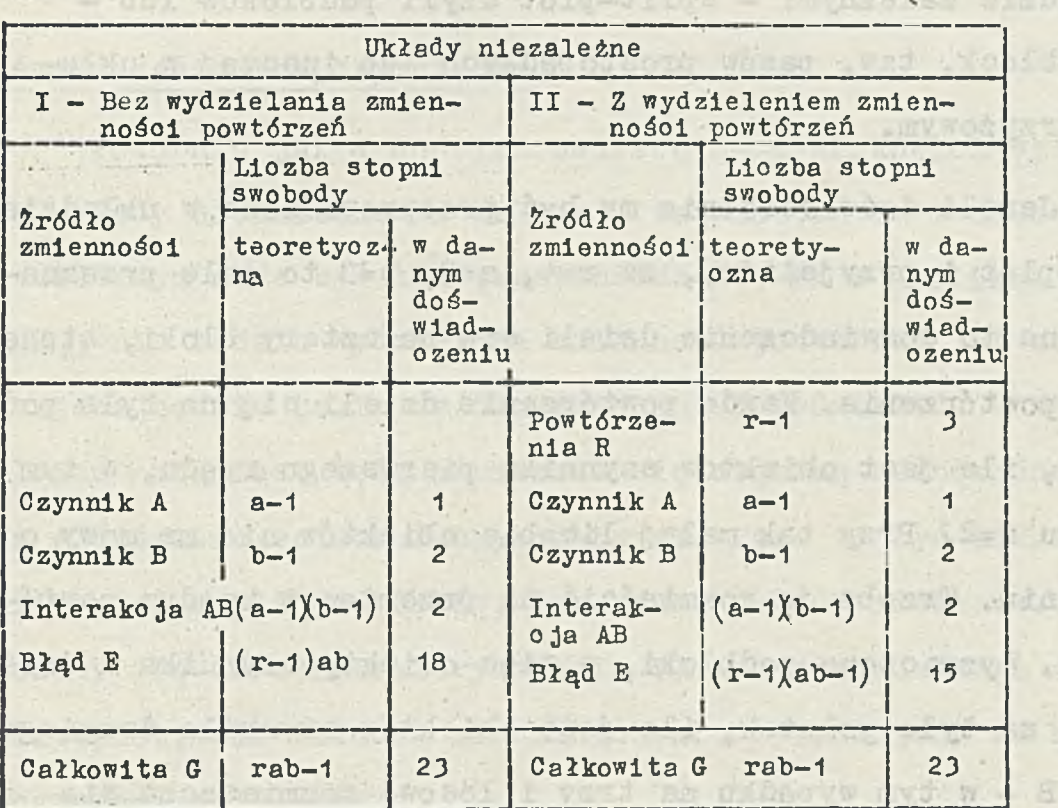

- Lod Skiin oteasis a mabian alde do a f exingso thaide

elnawobol A sitnavao metistod over

BOSIN

**Daritan** 

**Chequa** 

swoedl

The an

ste zi

**SLOOM** 

L'audit As

Mary 1 Stre Ser

d a bistronys0

sin criesi

siniitwooba

SCRATTLE TOP

sta desen

Delso déen a

wadde bie deob

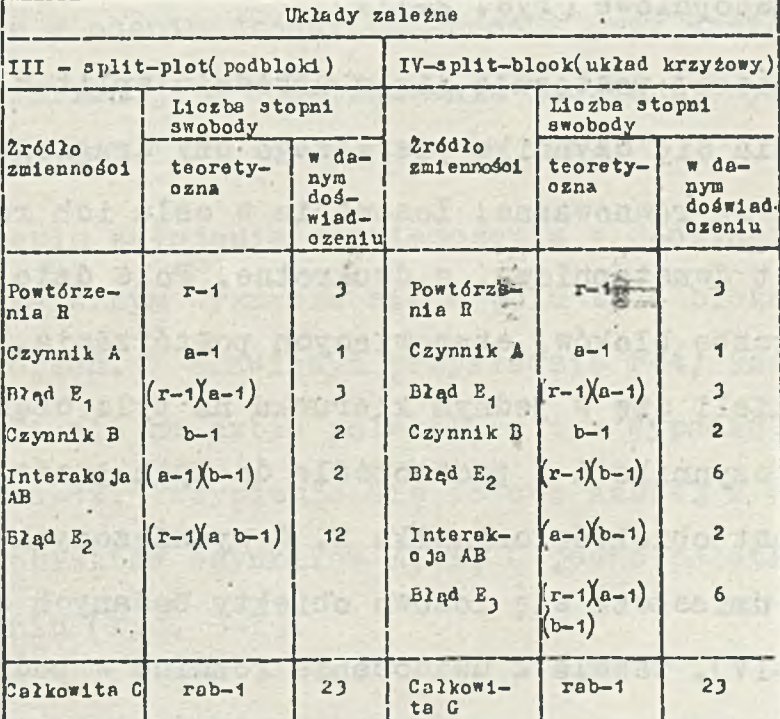

Doświadczenie 2—czynnikowe może być też założone w układzie zależnym: — split-plot czyli podblolców lub split—błock, tzw, pasów prostopadłyoh lub inaczej w układzie krzyżowym.

Jeżeli doświadozenie ma być przeprowadzone w układzie split-plot i przyjeliśmy, że r=4, a=2, b=3 to pole przeznaczone na to doświadczenie dzieli się na cztery bloki, stanowiące powtórzenia. Każde powtórzenie dzieli się na tyle podbloków, ile jest obiektów czynnika pierwszego rzędu, w tym wypadku a=2. Przy tak małej liczbie obiektów nie ma mowy o losowaniu. Trzeba je rozmieścić na przemian w każdym powtórzeniu. Wyznaczone podbloki, a więc obiekty ozynnika A .dzieli się na tyle poletek, ile jest obiektów czynnika drugiego rzędu B - w tym wypadku na trzy i losowo rozmieszcza się obiekty ozynnika B w obrębie każdego większego poletka będącego obiektem ozynnika A. Losowanie jest więc w układzie split-plot dwustopniowe (rys. 2-III).

Nieco inaczej postępuje się w układzie split-block. Tam nie wyróżnia się czynnika pierwszego czy drugiego rzędu. Czynniki A i B są równoważne. losowanie w celu ich rozmieszczenia nie jest dwustopniowe, a dwukrotne. Pole dzieli się na odpowiednią liczbę bloków, stanowiących powtórzenia. Każde powtórzenie dzieli się w jednym kierunku na tyle części, ile jest obiektów czynnika A i prostopadle do tych pasów na tyle części, ile jest obiektów czynnika B. W wyznaczonych w ten sposób pasach umieszcza się losowo obiekty badanych czynników (rys. 2~IV). Tabela 2 uwidocznia różnice w podziale

 $- 16$ 

źródeł zmienności w zależności od sposobu rozmieszczenia obiektów w powtórzeniu.

#### Doświadczenia trzyczynnikowe

Podobnie jak w doświadczeniach 2-czynnikowych wyróżnia się układy niezależne i zależne. Doświadczenie w układzie niezależnym może być tak przeprowadzone, że w analizie wariancji nie będzie wydzielona zmienność powtórzeń lub można i trzeba będzie takie źródło zmienności wydzielić. Układy zależne natomiast będą odznaczać się większą, różnorodnością niż w doświadczeniach 2-czynnikowych. Może to być układ split-plot czyli .podbloków, lub różne układy mieszane. Ograniczamy się do scharakteryzowania układu niezależnego oraz split-plot, dla układów mieszanych nie dysponujemy na razie programami w IPI-PAN.

Tabela 3 i rysunek 3 wyjaśniają w jaki sposób nogą być rozmieszczone obiekty w powtórzeniach i jakie to ma konsekwencje w ocenie źródeł zmienności przy zastosowaniu metody analizy wariancji w doświadczeniu 3-czynnikowym, gdzie r=4,  $a = 2$ ,  $b = 2$ ,  $c = 3$ .

W celu założenia doświadczenia w 3-czynnikowym układzie niezależnym wyznacza się w polu tyle bloków, ile ma być powtórzeń. W omawianym przykładzie r=4, każde powtórzenie dzieli się na axbxc poletek, w tym wypadku a=2, b=2, c=3, axbxc=l2, Przypisuje się losowo każdej z dwunastu kombinacji obiektów czynników A, 3, C jedno poletko w każdym powtórzeniu (rys. 3-1).

## Rysunek 3. Planik rozmieszczenia obiektów w doświadczeniu 3-czynnikowym

 $\alpha_{\rm s}$ 

$$
r=4
$$
,  $a=2$ ,  $b=2$ ,  $c=3$ 

I - układ niezależny

ţ.

 $\epsilon$ 

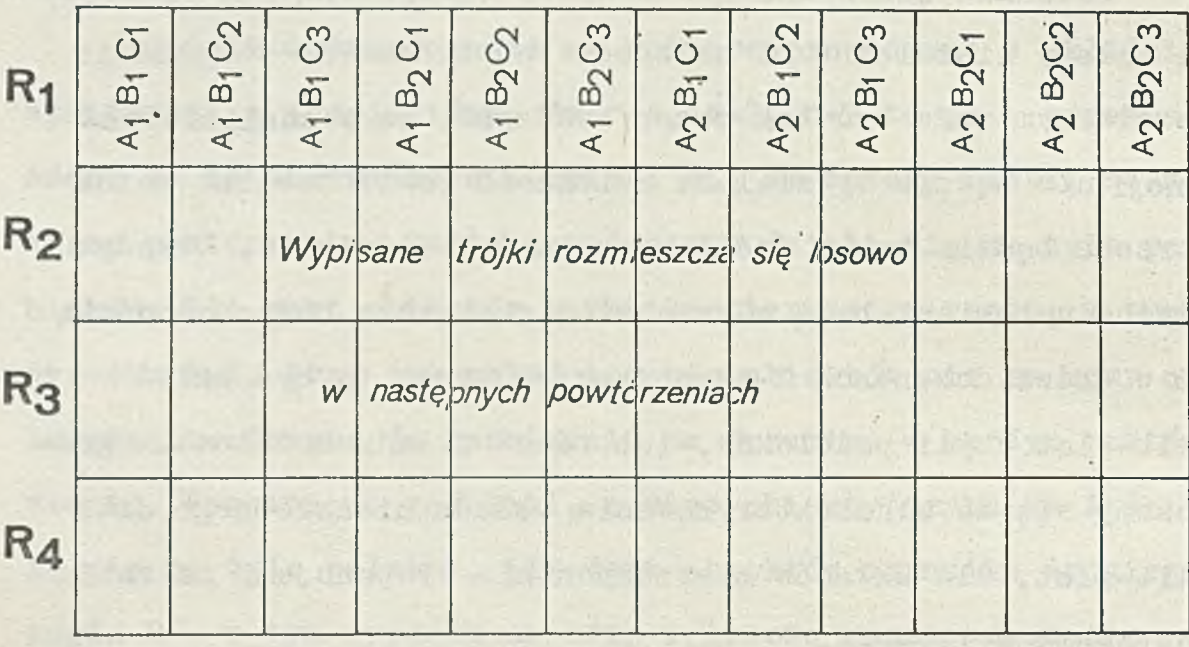

## II - układ split-splot

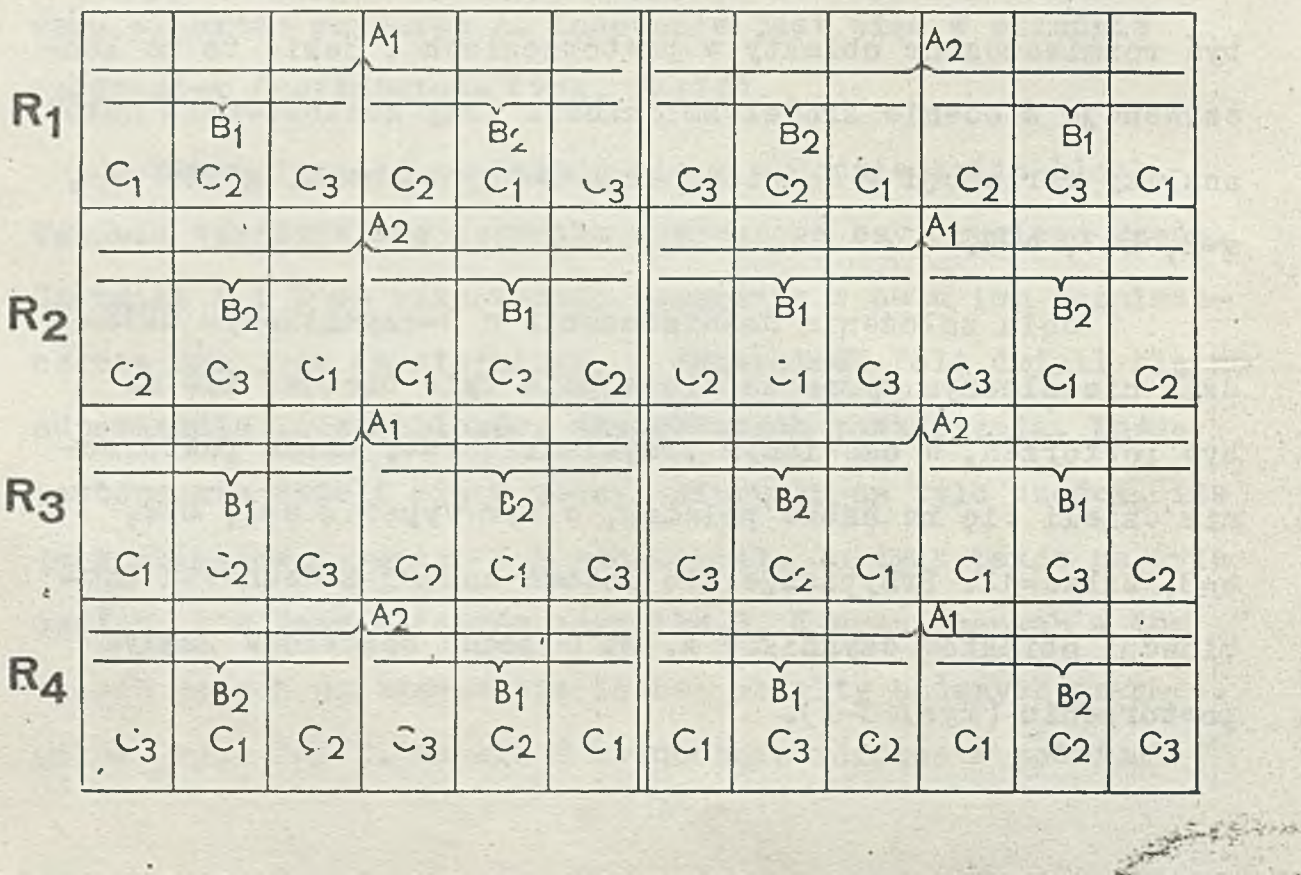

 $-18 =$ 

Tabela 3. Doświadczenie 3-czynnikowe. Analiza warianoji

 $\overline{C}$  $\mathbf{u}$  $\circ$  $\overline{c}$  $\bar{\mathbf{B}}$  $\alpha$  $\overline{c}$  $\mathfrak{m}$  $\infty$  $x = 4,$ 

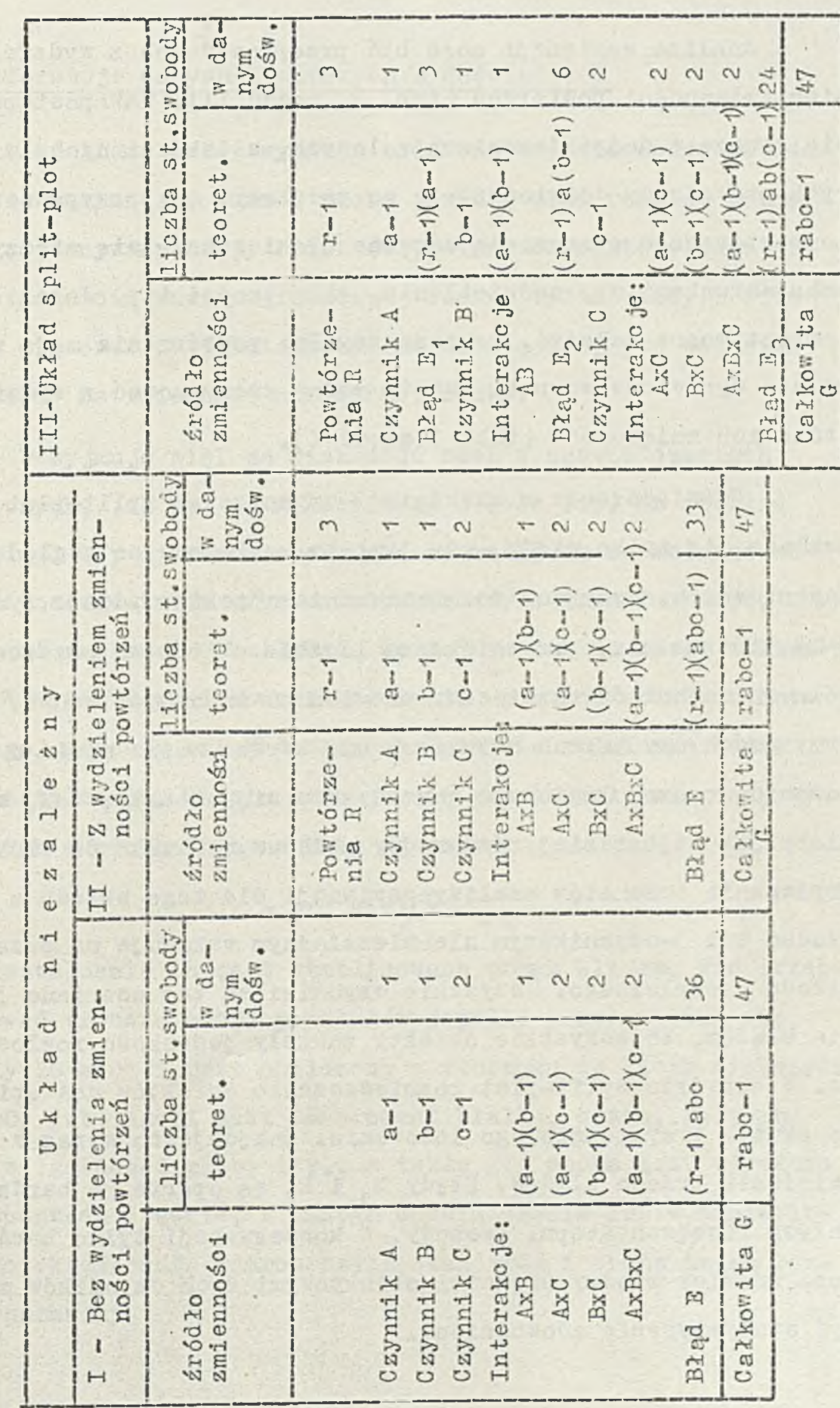

 $-19-$ 

Analiza wariancji może być przeprowadzona z wydzieleniem zmienności powtórzeń (tab. 3, część II). Tak postępuje się zawsze w doświadczeniach polowych, a także innych, w których prowadzący doświadczenie ma podstawy, aby przypuszczać, że powtórzenia stanowiące odrębne bloki różnią się między sobą warunkami np. naświetlania, wilgotności itp. Jeżeli natomiast można założyć, że poszczególne powtórzenia mają zupełnie wyrównane warunki, wtedy można zrezygnować z wydzielania ich zmienności (tab. 3 część I).

Doświadczenie w układzie 3-czynnikowym split—plot zakłada się tylko wtedy, gdy jest to konieczne ze względów technicznych. Przykład rozmieszczenia obiektów podaje rys. 3-1I . Naturalnie, przy większej liczbie obiektów poszczególnych czynników rozmieszczenie ich powinno być losowe. Przy dwóch czy trzech obiektach nie bardzo można mówić o losowaniu, raczej logicznie rozmieszcza się obiekty, tak, aby miały jak najbardziej różnorodny układ w stosunku do siebie. Porównanie schematów analizy wariancji dla tego układu z układem też 3-czyunikowym ale niezależnym wskazuje na przewagę układu niezależnego. Wszystkie czynniki są tam oceniane jedynie błędem, bo wszystkie obiekty zostały jednakowo rozlosowane. W układzie split-plot rozmieszczenie obiektów nastąpiło na skutek trzystopniowego losowania. Znajduje to wyraz w wydzieleniu trzech błędów. Błędy E<sub>1</sub> i E<sub>2</sub> są oparte na bardzo małych liczbaoh stopni swobody. W konsekwencji tylko bardzo duże różnice między średnimi obiektowymi tych czynników mogą być statystyoznie udowodnione.

 $- 20 -$ 

#### Transformacja danych liczbowych z doświadczeń

Jeżeli do oceny wyników badań ma byó stosowana metoda analizy wariancji, badana cecha powinna mieó rozkład normalny i porównywane grupy obiektów powinny charakteryzować się jednorodnością wariancji badanej cechy. Tylko wtedy bowiem można stosować testy statystyczne do oceny wpływu badanych czynników na zmienność określonej cechy.

Przyjmuje się, że większość cech w doświadczeniach rolniczych, jak np. plon, wielkość owoców itp. ma rozkład normalny. Gdy mierzona ceoha nie ma rozkładu normalnego należy stosować takie przekształcenie czyli transformację, aby otrzymać zmienną o rozkładzie normalnym lub do niego zbliżonym. W wypadku analizowania cech nie mająoych rozkładu normalnego, stosuje się w doświadczalnictwie rolniczym różne przekształcenia. Często stosuje się przekształcenia cech wyrażonych w procentach na kąty wg wzoru:

### $y = arc sin \sqrt{x}$

Przekształcenie to jest stablioowane przez Blissa. Nie trzeba stosować transformacji procentów jeżeli: procent waha się między 20 a 80 i jest obliczony w stosunku do liczb większych od 100, lub jeżeli jest to procent białka, cukru, witamin albo wilgotności gleby itp., a także gdy cecha jest wyrażona w prooentaoh średniej z danego doświadczenia lub w odniesieniu do określonego wzoroa czyli standardu i cecha ta ma rozkład normalny.

 $-21$ 

Jeżeli analiza statystyczna ma dotyczyć jakiejś cechy o rozkładzie skokowym, jak np. liczha owoców, liózba kwiatów itp. analizę statystyczną przeprowadza się na średnioh z kilku pomiarów. Jeżeli nie jest to możliwe, stosuje się następujące przekształcenie:

$$
y = \sqrt{x + 0, 5}
$$
 dla  $2 < x \le 10$   

$$
y = \sqrt{x}
$$
 dla  $10 < x \le 50$ 

Dla x > 50 analizę wariancji można przeprowadzać bez transformao ji.

Przekształcenie danych liczbowyoh stosuje się też w razie stwierdzenia niejednorodności wariancji, która często ma miejsce przy porównywaniu zmienności np. plonu z różnyoh lat czy z kilku terminów zbioru. Wtedy stosuje się następujące przekształcenia:

 $y = \ln x$  lub  $y = \log x$ a gdy x może być równe zeru stosuje się wzory:

 $y = \ln(x + 1/\ln b)$   $y = \log(x + 1/\ln b)$ 

Odpowiednią informację o konieczności transformowania danych liczbowych przed przystąpieniem do przeprowadzenia ich statystycznej analizy umieszcza się pod tabelą danych przekazywanych do obliczeń w IPI-PM.

## Analiza wariancji na emc w IPI-PAN

Jak' już wspomniano, programy do przeprowadzenia analiz statystycznych omawianych układów doświadczalnych zostały opracowane wg wymagań użytkownika, w tym wypadku I.Warz.

 $-22$   $-$ 

Wspólnie uzgodniono postać przekazywania danych do obliczeń, dostosowaną do opracowywanych zagadnień (rys. 4) oraz formę tabulogramów wynikowych (rys. 5).

K. Grudziau

Z-ol Wan. Gruntowego

[ Tab. 5. Dgorki plon handlowy

 $1379$ 

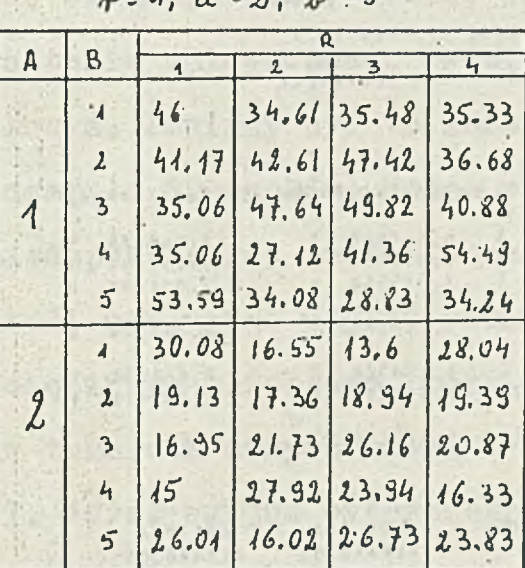

Analiza warianchi, układ 2-ozymnikowy split-plot **Bib** Auslica wariancy, uktion 2- aquuikouy miezalering. lub-Austiss weriency, utiliest 2-asymuitoury mieralesing Is rezie potreby polecenie:<br>treusformacy's ug Bline

bel

trensformacje wz (podać wiór)

Rys. 4. Przykład zestawienia danych do obliczeń

 $\mathcal{A}$ 

 $\sim$ 

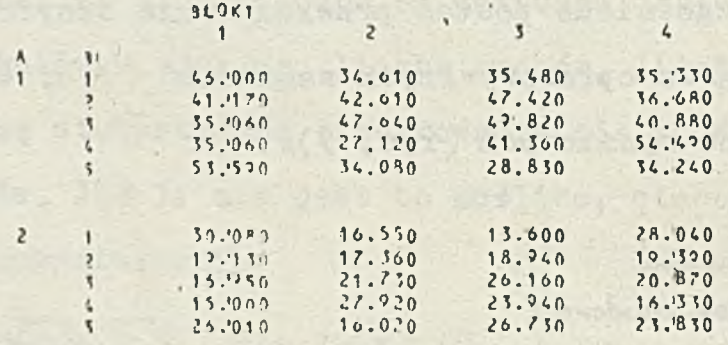

TAB. 5 PLON HANDLOWY OGODKOW 1979

UKLAD SPLIT-PLOT - NUA CZYNNIKI

ANALIZA JARTANCJI

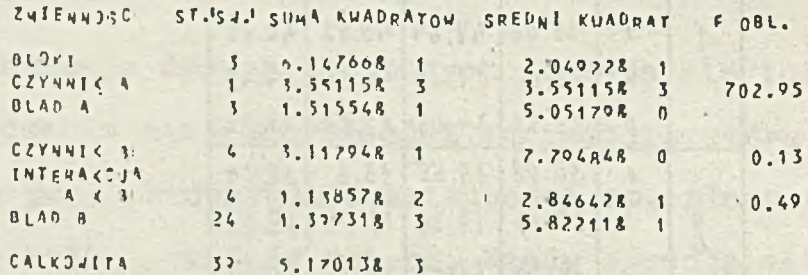

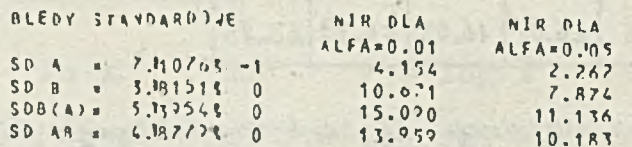

SREDWIE A **NR**  $69.10735$ <br>21.12273  $\begin{array}{c} 1 \\ 2 \end{array}$ Nw SPERVIE 8 32512012<br>30.13325  $\pmb{\mathfrak{z}}$  $\overline{\mathbf{c}}$  $\overline{\phantom{a}}$ 32, 3833  $\frac{6}{5}$  $\frac{30,11525}{30,4153}$ 

i.

SREDNIE 4 C B

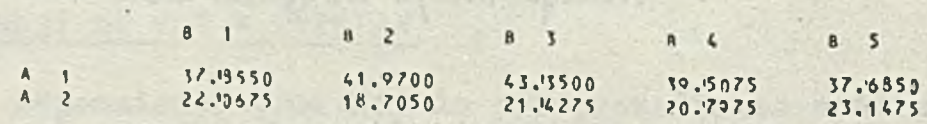

Rys. 5. Frzykład tabulogramu wynikowego analizy warianeji do danych z rysunku 4.

 $\mathcal{L}^{\mathcal{L}}\left( \mathcal{L}^{\mathcal{L}}\right) =0.$ 

 $\epsilon$ 

+ 原则

Ustalono, że dane z doświadczeń będą zestawiane na papierze formatu A<sub>4</sub>, najlepiej kratkowanym. U góry każdej kartki po lewej stronie umieszczona będzie informacja ozyje są materiały i do kogo mają wróció .wraz z wynikami obliczeń,

**Następnie w kwadratowych nawiasach podaje się informacje niezbędne dla autora. Kolejno trzeba więc umieścić numer tabeli, nazwę badanej ceohy, miano, rok itp. To, co w tych nawiasach zostanie umieszczone, będzie wydrukowane w tabulogramie wynikowym. Powinny byó to informacje bardzo zwięzłe, nie przekraczające 69 znaków. Można stosować jedynie cyfry arabskie, niedopuszczalne jest stosowanie liczb rzymskich.** W opisie tabeli nie można używaó znaku #, a także nie można posługiwać się innym alfabetem, poza łacińskim. Symbole i oznaczenia w tabelach danych muszą byó zgodne z symboliką przyjętą w I. Warz. wg już cytowanego podręcznika. Nad tabelą danych należy podać liczbę powtórzeń i liczbę obiektów poszczególnych czynników. Pod tabelą lub z boku po prawej stronie umieszcza się informację, w jaki sposób ma byó przeprowadzona analiza statystyczna, m.in. informacje o układzie doświadczenia i ewentualnej potrzebie transformowania danych.

Wielkości charakteryzujące badaną cechę, tzn. dane liozbowe z doświadczeń należy wpisać do tabeli bardzo wyraźnie. Przy zapisie liczb dziesiętnych stosuje się kropkę a nie przecinek. Jeżeli występuje liczba całkowita nie stawia się po niej kropki ani zer po kropce dziesiętnej. Nie wpisuje się również po kropce zer nieznaczących.

 $-25$ 

Tabulogram wynikowy analizy wariancji zawiera:

- *9* numer i nazwę tabeli, a więc te informacje, które autor podał w nawiasach kwadratowych nad tabelą danych,
- przedrukowane dane liczbowe, w odniesieniu do których przeprowadzone są obliczenia, co wyklucza niebezpieczeństwo pomyłki,
- o tabelkę zmienności z obliczonym testem F-Snedecora, który porównuje się z krytyczną, wielkością tego testu, tzw. F tabelaryczne odczytaną z tablic rozkładu F Snedecora, zamieszczonych w większości podręczników statystyki matematycznej,
- o błędy standardowe oraz największe istotne różnice NIR dla wszystkich źródeł zmienności uwzględnione w danej analizie, obliczone przy dwóch poziomach istotności  $\alpha = 0.01$  oraz  $\alpha$  = 0.05 na podstawie testu t-Studenta. Interesują nas różnice graficzne dla tych źródeł zmienności, dla których test  $F_{\text{obl}} > F_{\text{tab}}$ .

Umieszczenie w tabulogramie wynikowym błędów standardowych umożliwia zastosowanie zamiast testu t-Studenta innych testów do wyznaczenia różnic graficznych, a także dowolnego doboru poziomu istotności przy wyznaczaniu tych granicznych wielkości,

Na końou tabulogramu wynikowego wydrukowane są średnie obiektowe sklasyfikowane według czynników i ich interakcji ( współdziałań).

Tabulogram wynikowy analizy kowariancji zawiera, podobnie jak w wypadku analizy wariancji, dane opisowe umożliwiające identyfikację materiałów, a następnie:

- © tabelki analiz wariancji zmiennej towarzyszącej oraz cechy obserwowane j,
- 9 tabelkę analizy kowariancji,
- ^ odpowiednie testy upoważniające do ewentualnego interpretowania średnich poprawionych,
- ® wszystkie potrzebne średnie oraz błędy standardowe umożliwiające obliczenia potrzebnych różnic granicznych.

W skrypcie opracowanym dla potrzeb I. Warz. [5], podano przykłady zestawiania danych z doświadczeń warzywniczych, przeprowadzonych w różnych układach oraz tabulogramy wynikowe analizy statystycznej materiałów liczbowych z tych doświadozeń. Przy przeglądaniu przykładów tabulogramów wynikowych zwraca uwagę ich niezwykle przejrzysty układ. Doświadczalnik otrzymuje kompletne wyniki analizy statystycznej wraz z podstawowymi testami. Poza korzystaniem z najbardziej dostępnych stablicowanych wielkości krytycznych testów statystycznych nie musi wykonywaó żadnych dodatkowych obliczeń.

Jak już wspomniano, drugą ważną metodą matematyczną powszechnie stosowaną w naukach rolniczych, jest analiza regresji i korelacji. W IPI-PM wymienione poprzednio autorki opraoowały wiele programów analiz związku i zależności badanych cech przy zastosowaniu różnej postaci funkcji wg wymagań naszego Instytutu.

 $-27$ 

#### Podsumowanie i wnioski

Na przykładzie współpracy Inst, Warz, z IPi-PAN można zilustrowaó korzyści wynikające ze stosowania komputerów w problematyce doświadczalnictwa rolniczego, I tak:

1<sup>0</sup> - współpraca z Zakładem Zastosowań ETO-IPI-PAN jest szczególnie dla I.Warz.korzystna,bowiem I.Warz.nie musi zatrudniać specjalistycznej kadry informatyków, programistów, elektroników ani gromadzić bardzo kosztownego sprzętu,

2<sup>0</sup> - współpraca z jednym z większych ośrodków obliczeniowych pozwoliła na korzystanie z takich komputerów, na których można wykonywać wszystkie potrzebne nam analizy statystyczne. Z drugiej strony, w wyniku wieloletnich kontaktów z tym samym zespołem, mamy ułatwione zrozumienie naszych problemów badawczych przez matematyków z IPI-PAN oraz spraw związanych z programowaniem i pracą komputera przez pracowników I.Warz.

Ponadto na podstawie doświadozeń zdobytych w wyniku opisanej wieloletniej współpraoy z centrum obliczeniowym IPI-PAN w zakresie wykonywania analiz statystycznych prao badawozyoh w warzywnictwie uważamy, że nie byłoby celowe opracowywanie jakiegoś całościowego systemu łączącego różnorodne programy wykorzystywane przez rolników w ich praoaoh naukowych, Różnorodność zagadnień i ich stałe narastanie raczej zmusza do ciągłego ulepszania i korygowania istniejących programów, a także opracowywania nowych, w miarę rozwoju oałej dziedziny wiedzy, którą stanowi statystyka matematyczna. Daje ona bowiem badaozom do ręki coraz to nowe moźliwośoi rozszerzania i pogłębiania swyoh badań.

[1] Bartkowiak A. 1978t Opis merytoryczny programów statys**tycznych. Wyd.Unlw. Wrooławskiego, skrypt.**

**[**2 **] Bartkowiak A. 1979: Podstawowe algorytmy statystyki** matematycznej. PWN.

**[**3**] Pielat H., Szklarska J. 1969: Zastosowanie nowoczesnej** teohniki obliozeniowej do analizy wariancji w doświadozeniach rolniozych. PWN.

[4 ] Pielat H., Szklarska J. 1970: Układy kombinowane w doświadczalnictwie rolniczym i ich analiza na emo ODRA 1204. PWN.

[5 ] Szklarska J., Radzikowska A. 1982» Układy doświadczalne **i ich analiza statystyozna na emc** w IPI-PAN.

[6] Szklarska J., Walewski R., Pielat H., Radzikowska A. 1978: **Wybrane metody statystyki matematycznej w doświadczalnictwie rolniozym 1 warzywniozym. PWRiL.**

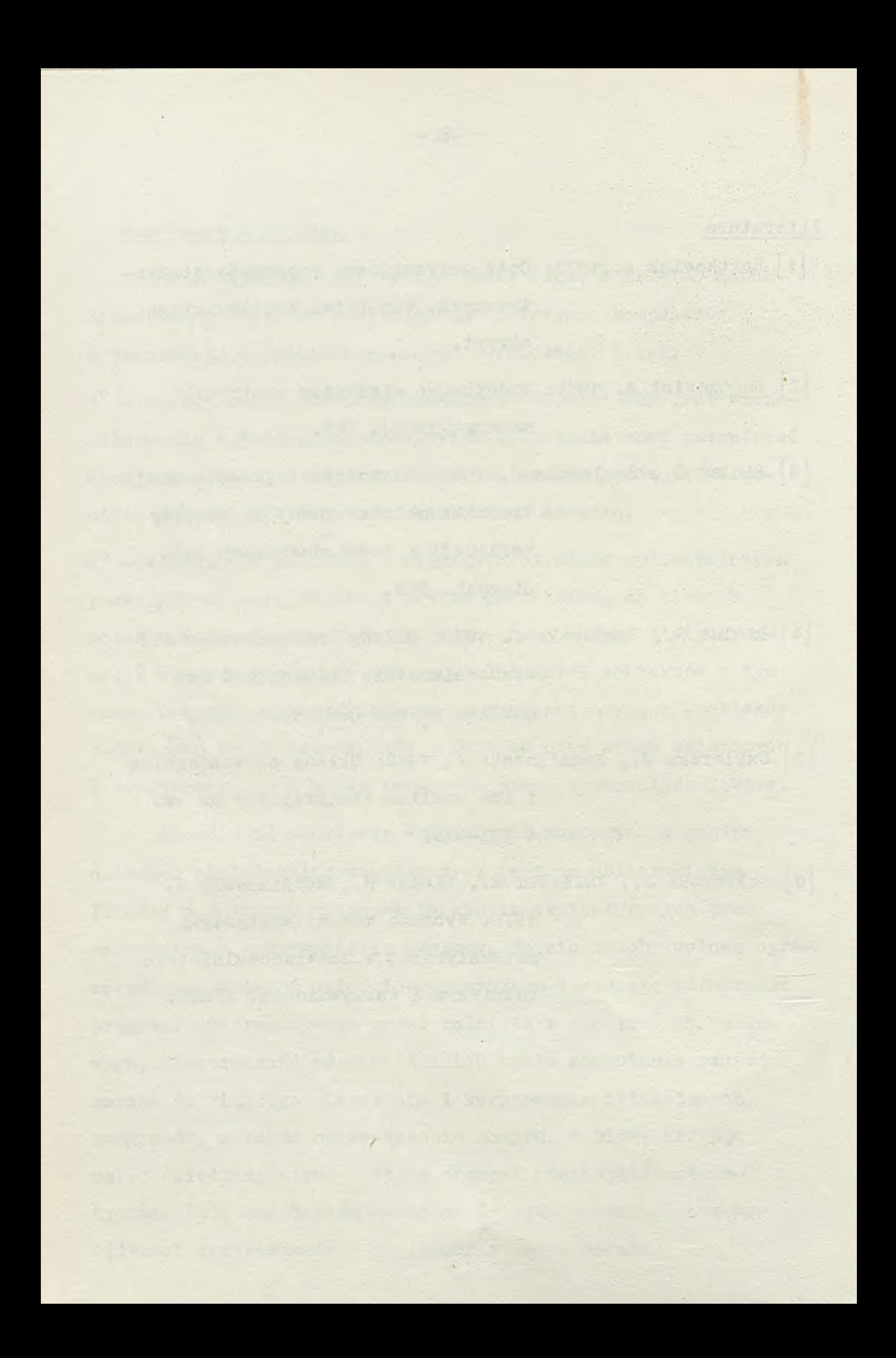

## <span id="page-32-0"></span>NOWOŚCI TECHNICZNE

Mikroprocesor iAPX 432

Fost vill From

Nowy, 32-bitowy mikroprocesor firmy Intel iAPX432 odchodzi od tradycyjnej architektury. Zastosowanie technologii HM03 umożliwia scalanie rdzenia systemu operacyjnego; struktura rozkazów zbliżona jest do języka AHA. Ma on postać multi procesora, który może służyć do przetwarzania danych lub obsługi wejść/wyjść. Tworzą go dwa elementy: iAPX43201 - zespół dekodowania rozkazów, który składa się z 100.000 tranzystorów i iAPX 43202 - zespół wykonywania mikroinstrukoji, który zawiera 60.000 tranzystorów. Są one realizowane według najnowszych osiągnięć technologii bardzo wielkiej skali integracji (YLSI — rys. 1).

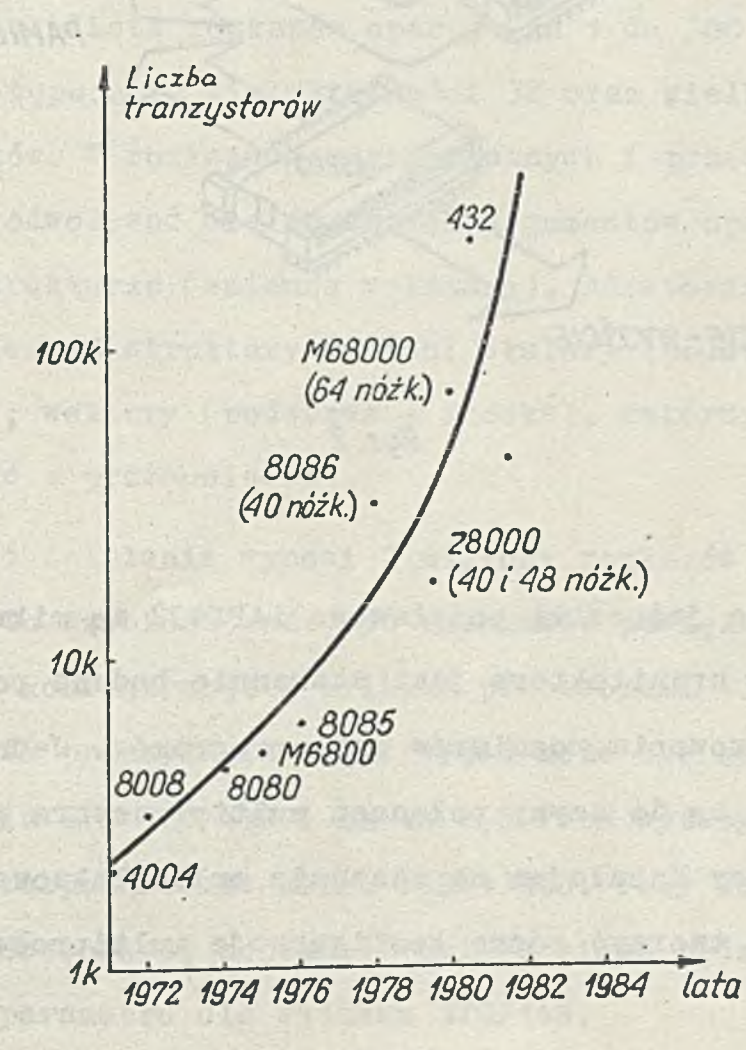

**Elementy te uzupełniane są przez trzeoi 1APX43203, który tworzy podsystem interfejsu wejócia/wyjóoia i zawiera 65000 tranzystorów. Te trzy elementy montowane są w koszaoh 64 nóżkowyoh i działają przy 8MHz, przy stałym zasilaniu 5v (rys. 2).**

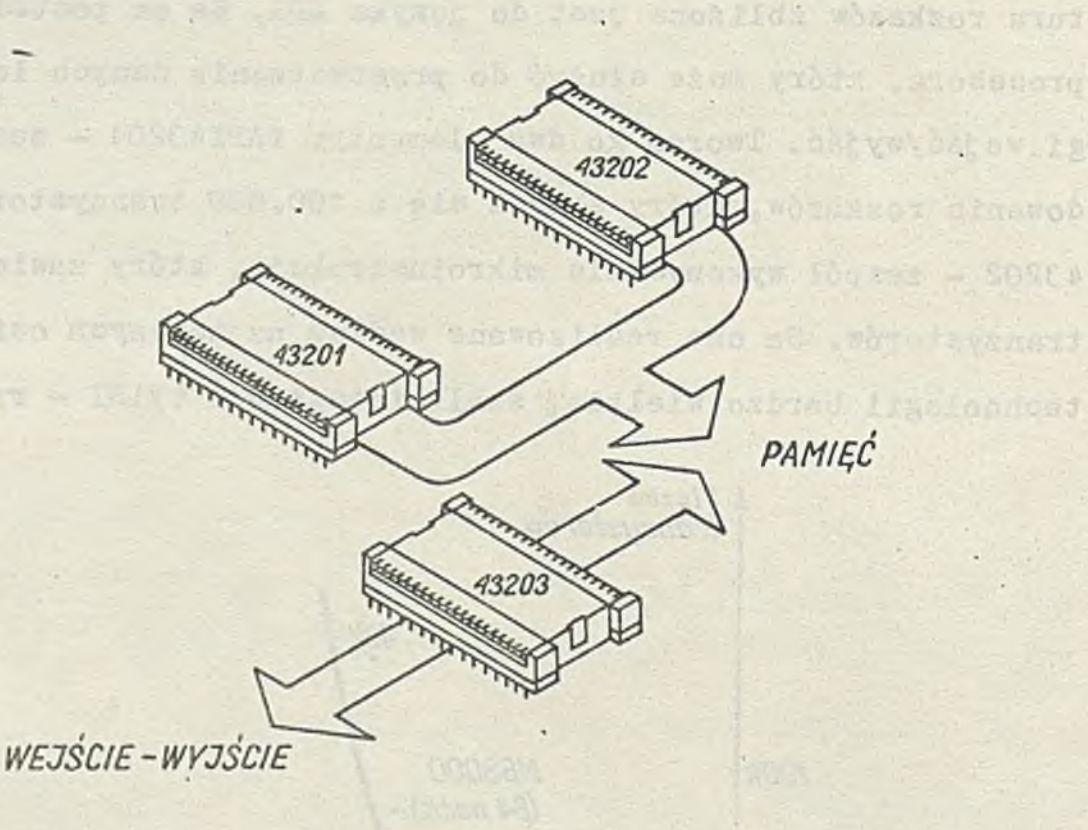

**SAREA** 

*Rys. 2*

**Ewie jednostki podstawowe iAPX432 są mikroprogramowane, ioh arohitektura jest starannie badana pod kątem zminimalizowania rozmiarów mikroprogramów. Jednostki te dołączone są do szyny połączeń multiprooesora przez interfejs, który działająo na zasadzie multipleksowania w ozasie - pozwala tworzyó różne konfiguraoje multiprooesorowe.**

To rozszerzenie do konfiguracji multiprocesorowych tworzy się bez dodatkowego oprogramowania i bez zmiany starych zastosowań; znacznie powiększa ono moc przetwarzania i przesyłania (przesyłanie dokonywane jest paczkami).

Architektura iAPX432 jest specjalnie ukształtowana, można więc tworzyć systemy modularne przystosowane do wielo programowania, stosowania języków wysokiego poziomu oraz do realizacji wielu funkcji i wykorzystania przez wielu użytkowników .

Właściwości te są osiągane wskutek bardzo rozległych  $\frac{\text{modlin}}{\text{softmax}}$  adresowania:  $2^{32}$ (dz. 4 miliardy) bajtów obszaru pamięci i  $2^{24}$  (ok. 16 milionów) bajtów tego obszaru osięganego fizycznie. lista rozkazów operuje na 1 do 300 bitów, przy czym występują tu wielokrotności 32 oraz wielkości 8,16 i 80 bitów. W rozkazach arytmetycznych i przesyłania (Move) można odwoływać się do trzech argumentów operacji o złożonej strukturze (zmienne wskazane). Adresowanie odnosi się do zmiennej struktury danych: skalary (podstawa + przesunięcie), wektory (podstawa + indeks), rekordy (podstawa + indeks + przesunięcie).

Szybkość działania wynosi 2 miliony rozkazów na sekundę, która to szybkość może być znaczenie powiększona w podstawowej konfiguracji z kilkoma procesorami 432. Tym samym wydajność przesyłania wejść/wyjść może być na poziomie wyższym niż IBM 370/148 i około 2,5 raza wyższym niż Vax 11/780 przezpołączenie kilku iAPX43203. Przy konfiguracji mikroprocesorowej pojemność obliczeniowa będzie zbliżona do tego parametru dla systemu 370/148.

 $-33 -$ 

**Zaletą arohitektury 1APX432 jest struktura rozkazów podstawowyoh systemu, zbliżona do struktury rozkazów języka** \*\* **ADA,oraz sprzętowa realizacja jądra systemu operacyjnego, który działa na wielu złoźonyoh strukturaoh danyoh, zwanych obiektami, które są bezpośrednio rozpoznawane i przetwarzane przez sprzęt. Pojęcie obiektu w mikroprocesorze 432 odnosi się do wszystkioh struktur danyoh, które rezydują w pamięci głównej i zawierają informaoję zorganizowaną w sposób zrozumiały przez sprzęt. Informacje te można adresowaó jak niezależne jednostki. Dysponują one w architekturze 432 zestawem rozkazów pozwalająoyoh na manipulowanie nimi, jak również nazwą symboliczną, określającą typ obiektu. Dla operaoji koordynaoji procesora obiekty są programami (systemów lub użytkowników),prooesorami konfiguracji zainstalowanego sprzętu i bramami połączeń międzyprocesorowyoh. Dynamiczny przydział pamięci dotyczy zasobów gromadzonych obiektów. Do komunikacji między programami obiekty są bramami komunikacyjnymi. Mikroprocesor 432 dysponuje zestawem rozkazów wyspecjalizowanych, które manipulują obiektami i zabezpieozają je dla potrzeb komunikacji i synchronizacji programów wewnętrznyoh. Rozkazy Send, Receive, Wait ... pozwalają wielu programom wymieniaó komunikaty przez bramy komunikacyjne bez żadnego działania "programowego" użytkownika. Program obiektu wykorzystuje kontekst obiektu, który opisuje prooedury (wykonane** segmenty kodu) tworzące ten program, jak również grupy da**nyoh biorąoe udział w przetwarzaniu. Obiekty te mogą znajdować się w dowolnym miejsou pamięoi. Po zainiojowaniu obiektów— programów, sprzętowy system operaoyjny prooesora rozpoz—**

 $-34 -$
naje je, uruchamia i koordynuje ich wykorzystanie. Obiektprogram tworzony jest przy iniojacjl, a następnie jest roz-V poznawany przez sprzęt, który nim manipuluje. Zawiera on wszystkie informacje niezbędne dla programu, do którego się odnosi: stan programu (wykonywanie, oczekiwanie itd.), modułowość dostępu do programu (czy jest oń chroniony, dzielony  $itd.$ ).

Pamięó fizyczna widziana jest przez sprzęt w postaci przyległych segmentów. Obiekt (zespół opisów i odwołań do danyoh oraz związanego programu) może byó zawarty w segmencie pamięci, zajmować cały fragment lub zajmować kilka fragmentów. Po inicjacji mikroprocesor tworzy listę odwołanieobiekt (objeot reference list-ORI), odpowiadającą wszystkim obiektom deklarowanym za pomooą. rozkazów tworzenia obiektów. Każda pozycja ORL odsyła do tablicy określającej obiekt właściwy, który może byó programem, segmentem kodu, strukturą danych. W tej tablicy obiektów znajdują się opisy możliwych typów dostępu (ochrona).

Mikroprocesor 432 wykorzystuje konteksty, które rozpoznaje, interpretuje i wykonuje opierając się na strukturach binarnych o zmiennej długości, które tworzą rozkazy maszynowe systemu. Rożkaz-wskaźnik zawiera bit przesunięcia wewnątrz bieżącego segmentu. Przesunięcie to może sięgać do 65535 bitów (8192 bajty). Rozkaz nie musi operować na liczbach całkowitych i nie jest ograniczony do wielokrotności bajtów.

 $-35 -$ 

Mikroprocesor nie daje rejestrów - wszystkie rozkazy działają na odwołaniach pamięci spełniającej wspomniany mechanizm adresowania i ochrony. Te odniesienia zawarte są w rozkazach, których długość zawiera się w granicach od 6 do 320 hitów. Kodów operacji jest 240, uzupełnianych dwoma polami(format i klasa), które biorą udział w dokładnym określaniu rodzaju operacji na poziomie zespołu wykonywania mikroinstrukcji.

Mikroprocesor nie ma też systemu przerwań i nie może działaó z pamięoią stałą (PROM). Każde wykonanie programu rozpoczyna się za pośrednictwem procesora interfejsu i procesora dołączonego (attached processor , który zezwala pod kontrolą mikroprocesora na umieszczenie w pamięci celem ładowania kontekstu i rozpoczęcia jego wykonywania.

Głównym funkcjami sprzętowego systemu operacyjnego są: zarządzenie zasobami, komunikacja, mechanizm synchronizacji i koordynacji między programami i procesorami. Każda z tych funkcji jest realizowana za pomocą zbioru układów operaoji pierwotnych, który użytkownicy mogą dostosować do potrzeb.

Opracowany został program nadzorczy iMAK432 (Multifunction Appliotions Executive) do współpracy z częścią sprzętową systemu operacyjnego w zarządzaniu obiektami na poziomie jej tworzenia, konserwacji i doprowadzania do stanu gotowości; program ten stanowi rozszerzenie globalnego systemu operacyjnego. Daje on z punktu widzenia użytkownika jednorodny obraz obiektu, osiąganego przez dos—

 $-36 -$ 

tęp tworzony przez 1MAX432. Manipulacja obiektami odbywa się przez te bramy za pomocą prostych wysyłań/odbiorów, które są sterowane sprzętową ozęścią systemu operacyjnego.

Narzędzia wspomagania oprogramowania, które Intel miał daó do dyspozycji pierwszym użytkownikom 432 począwszy od serii próbnej, co miało nastąpić w 1981 r., to kompiler ADA 432 wydawniczy program łączący, symboliczny program usuwający błędy, programy: ładujący i modyfikujący oraz 1MAX432.

Prosty system oceny, tworzący pakiet iSBC 432/100 z systemem Inteleo, miał pozwolić użytkownikom zapoznanie 3ię z mikroprocesorem 432 i ocenę jego możliwości. Później. Intel dysponować będzi ystemem bardziej zaawansowanym — Intelec serii 111/432 tworzącym Mikroprocesorowy System Wspomagania Projektowania (Mikroprocesor Develompent System MDS) seria III dołączony z jednej strony do systemu 432 realizowanego na pakietach iSBC (Intelec, iSBC 432/200) a z drugiej strony do systemu IBM 370 lub Vax 11/780 w celu kompilowania programów pisanych w języku ADA/432 i następnie ich przekazywania do wykonania na iSBC 432/200 przez MDS serii III.

Przypuszczalnie użytkownicy będą mogli bezpośrednio kompilować swoje programy na MDS seria III w języku ADA/ 432.

Z mikroprocesorem iAPX 432 Intel wszedł w nową dziedzinę zastosowań; dotychczas wykonywane były średnie i duże komputery a użytkownicy wykorzystywali wiele programów

 $-37 -$ 

jednocześnie, dzieląc się skutecznie dostępnymi zasobami. Wewnętrzna struktura 1APX 432 powstała wokół koncepcji obiektów, dostępnych bezpośrednio przez sprzęt i opisana jest przez język wysokiego poziomu, przeznaczony do programowania systemowego i do zastosowań w ozasie rzeczywistym, oo pozwala proponować rozwiązania programowe w latach osiemdziesiątych.

/

Wśród zastosowań można wymienić: łącznice telefonii publicznej i prywatnej. systemy nadzorujące sieci komunikacyjne i transport danych, systemy biurowe i przetwarzanie tekstów, wielopulpitowe systemy zbierania i przetwarzania informacji itd.

Zasięg iAPX432 będzie związany z realizacją sprzętowego systemu operacyjnego. Użytkownicy muszą ocenić konsekwenoje utraty kontroli nad istotną częścią oprogramowania bazowego i narzucenia silnego języka programowania. Raz dokonawszy wyboru, będą się ozuli związani z konstruktorem, który będzie uwzględniał ich ograniczenia.

> **Na podstawie 01 Informatiąue, kwiecień 1981 opracował**

> > **Jan KfŻKO**

# Nowe wersje Eclipse

Firma Data General oferuje 32-bitowy komputer Eclipse MV/10000 zobowiązując się płacić kary użytkownikowi, jeśli sprawność jej spadnie poniżej 99% czasu pracy. Jest to największa maszyna serii Eclipse MV z pamięcią operacyjną do 18 Mbajtów i pamięcią masową do 18,5 Gbajta. Wyposażona jest w dodatkową szybką pamięć buforującą (cache memory), a wirtualna przestrzeń adresowa wynosi 4Gbajty, z czego połowa jest maksymalną przestrzenią użytkownika. Zestaw zawierający 4M bajty pamięci operaoyjnej, 1,8 Gbajta pamięci zewnętrznej, pamięć taśmową i drukarkę kosztuje około 290 tys. funtów. Porównanie np. z IBM 4341-12 wykazuje, że taki system jest tańszy, o 46% szybszy a ponadto przetwarza 100-krotnie większe programy. Możliwość dołączenia 192 końcówek pozwala na zastosowanie do automatyzaoji prac biurowych, w rozproszonych systemach przetwarzania lub pracach inżynierskich wspomaganych komputerowo. Jako systemy operacyjne mogą być stosowane A0S/VS i A0S/RT32, a języki Fortran 77, Cobol, Basic, Pascal, PL/1, C, APL, RPGII i DG/L. Oprogramowanie teletransmisyjne obejmuje DG/SNA. DG/CO3. X.25. oprogramowanie sieci Xodiac, RGX70, RJE80 i Hasp II.

Do zastosowań technicznyoh i handlowyoh Data General oferuje nowy 16—bitowy komputer, który działa 50% szybciej od poprzedniej wersji. Odmiana techniczna nazywa się Eclipse S/280 i ma pamięć operacyjną od 512 kbajtów do 2Mbajtów i 4kbajtową szybką pamięć buforową. Przy zastosowaniu procesora zmiennoprzecinkowego szybkość przetwarzania wynosi 900 tys.

 $39 -$ 

operaoji na sekundę, a dodatkowy kanał multipleksora działa z szybkością 13,3 Mbajta/s. Pojemność pamięci masowej wynosi od 315 kbajtów do 600 Mbajtów. Zestaw z 1 Mbajtem pamięci operacyjnej, procesorem zmiennego przecinka, podsystemem dysku typu Winchester o pojemności 50 Mbajtów i jednostka, taśmy magnetycznej o gęstości 1600 bitów na cal — kosztuje 42451 funtów.

Odmiana handlowa nazywa się CS 200C i może obsługiwać jednocześnie 32 końcówki. Wersja CS202C z IMbajtem pamięci operacyjnej, 124 Mbajtowym dyskiem typu Winchester, taśną magnetyczną, 16-liniowym interfejsem asynchronicznym i jednostką Dasher D200 z oprogramowaniem kosztuje 56272 funtów.

Computer Management, maj 1983

#### Rozwój końcówek komputerowych

Według przewidywań przedsiębiorstwa badań koniunktury Porst and Sullivan szybki rozwój techniki łączności i mikroprocesorów powoduje, że rynek wielofunkcyjny końcówek przetwarzania danych i tekstów będzie wzrastał o 75% rocznie do 1986 r. Częściową przyczyną tego jest masowe pojawienie ' się na rynku nowych użytkowników. Sprzęt wykorzystany będzie do elektronicznego sortowania dokumentów, przetwarzania tekstów? poczty elektronicznej i zastosowań biurowych (np. księgowanie). Ponadto rozwijają się zastosowania przemysłowe i organizacyjne. Do pracy w każdej z tych dziedzin sprzęt i oprogramowanie muszą być odpowiednio dostosowane.

Przewidywania na rok bieżący opiewają na sumę 339 milionów dolarów, a na rok 1986 przewiduje się sprzedaż końcówek za 1,5 mld funtów. Określa to perspektywy rozwoju wytwórców komputerów jak IBM i DEC oraz licznych producentów komputerów osobistych, jak również wyposażenia biurowego (jak Xerox i Wang).

Inną przyczyną tej ekspozacji końcówek jest ich-duża wydajność w wykonywaniu różnych zadań.

### Computer Management, maj 1983

# Perspektywy światłowodów

Ekspert w dziedzinie światłowodów, dyrektor techniczny Plessey Teleoommunioations, D. Cleobury powiedział, że jakkolwiek technologia światłowodów jest już opanowana, najwcześniej w 1986 r. będą one produkowane w takich ilościach aby stać się konkurencją dla kabli koncentrycznych. Do zalet światłowodów należą: łatwość konserwacji, niezawodność, ograniczenie kradzieży programów i możliwość łączenia różnych sieci cyfrowych. Jednakże jest mało prawdopodobne aby wyeliminowały one zupełnie kable koncentryozne w dająoej się przewidzieć przyszłości.

Obecnie są one najbardziej odpowiednie na długie odległości tak, jak używa je British Telecom, a także w systemach hybrydowyoh, gdzie występują światłowody i kable koncentryozne. W przyszłości głównym konkurentem światłowodów będą systemy satelitarne, których rynek narazie trudno określić.

Computer Manegement, maj 1983

 $-41 -$ 

# • Pośrednictwo pracy z bazą danych

System Connexions (Cambridge Mass) eliminuje drogie ogłoszenia prasowe, w których poszukuje się pracowników firm informatycznych. Za cenę ogłoszenia o powierzchni 4 cale<sup>2</sup> w tygodniku, treśó jego wprowadzana jest na 2 miesiące do bazy danych systemu, a każdy poszukujący pracy może za 15 dolarów przez 2 godziny przeglądać oferty, przy czym wybrane pozycje może szczegółowo studiować na swojej końcówce lub komputerze osobistym. System ułatwia także wypisanie formularza zgłoszenia do pracy, który następnie przesyła do właściwej firmy.

Computer Management, kwiecień 1983

#### Szkolenie informatyków w USA

W Stanach Zjednoczonych było w zeszłym roku 65000 wolnych miejsc pracy w dziedzinie informatyki ze względu na brak wykwalifikowanego personelu. Jednocześnie ośrodki kształcące specjalistów domagały się zmniejszenia o 25*%* liczby przyjęć w celu poprawienia jakości nauczania. Pragnący zdobyć wykształcenie z dziedziny informatyki spotykają się z bardzo wysokimi wymaganiami, muszą czekać na dostęp do przestarzałych zresztą komputerów i mają trudności z dostaniem się na przepełnione kursy, gdzie.kontakty z prowadzącymi są ograniczone.

Computer Management, kwiecień 1983

Duże zapotrzebowanie na komputery osobiste IBM

 $-43$   $-$ 

IBM ma kłopoty z zaspokojeniem zapotrzebowania na nowy model swego komputera osobistego XT. W zeszłym roku produkcja wzrosła 3— krotnie, a do końca maja tego roku sprzedano ich więoej niż w całym roku 1982, leoz wciąż nie można zrealizować wszystkich zamówień, które jak powiedział przedstawiciel firmy są większe niż ktokolwiek przewidywał. Wyprodukowano więcej komputerów niż przewidzieli dystrybutorzy, lecz zamówienia są dwukrotnie wyższe, natomiast dystrybutorzy poda ją, że otrzymują 25-60'% liczby zamawianych komputerów. Niektórzy klienci w tej sytuacji zakupili odpowiednie komputery innych firm. IBM ma nadzieję zaspokoić zapotrzebowanie klientów w terminie późniejszym.

. Computing nr 24 wol 11 z 16.VI.1983

s

# Nowe kostki Hitaohi

**Hitachi ogłosiło nową serię mikroprocesorów i układów towarzysząoych, osiągających możliwości minikomputera w jednej kostoe. Głównym układem jest HD63020, oparty na wersji Hitachi mikroprocesora Motoroli 68000. Jest to 32— bitowy procesor zrealizowany w technologii CMOS, którego doskonalsza wersja działa z prędkośoią miliona rozkazów na sekundę, odległość śoieźek wynosi 1,3pn (300 tys. tranzystorów na koą£oe.)z oy***y i* **kłem zegara 24 MHz. Inna jego nazwa to Mioro-32, przy czym wyposażony on jest w 200 kbitów pamięoi; firma zbiera od potenc jalnyoh klientów sugestie dotyczące funkcji reałizowanych w kostoe. Próbki układu będą osiągalne w końou 1985 r.,**

a uproszczona wersja nieco wcześniej, natomiast już na początku przyszłego roku-po jawią się.szybkie 12MHz odmiany 68000, a kostka z pseudo-statyczną pamięcią operaoyjną o pojemności 256 kbitów w połowie 1984 r. Będzie to rozwiązanie pośrednie przed osiągnięciem układu statycznego o pojemności 256 kbitów. Do procesorów osiągalne będą odpowiednie wersje systemów CP/M i Unix. Hitachi nazywa technologię w jakiej wytwarzane są nowe układy Hicmos III.

Chestel III als presentant an

Computing nr 24 wol 11

Opracował: Jan RYŻKO

A bank line Toneith

state of roains ar an head

 $\mathcal{L}(\mathcal{E}) = \mathcal{L}(\mathcal{E}) \mathcal{L}(\mathcal{E}) = \mathcal{L}(\mathcal{E}) \mathcal{L}(\mathcal{E}) = \mathcal{L}(\mathcal{E}) \mathcal{L}(\mathcal{E}) = \mathcal{L}(\mathcal{E}) \mathcal{L}(\mathcal{E})$ 

LESSAIN WORLD WE WE CAR AN INVESTIGATION

st. The state about Enforce probability cold

All short of the home of all seems and there in

with Jor State a Maciente a Dist

# INFORMACJE NORMALIZACYJNE

Dokumenty normalizacyjne z dziedziny teohniki obliczeniowej opraoowywane w ramach działalności Międzyrządowej Komisji ds ETO

Aktualizacja i uzupełnienie wykazu dokumentów zawartych w Biuletynie Informacyjnym NAUKI I TECHNIKI KOMPUTEROWE nr 1/83.

W związku z sukcesywnym wdrażaniem zatwierdzonych norm RWPG zostały anulowane materiały normatywne Międzyrządowej Komis ji ds ETO. Wykaz tracących ważności materiałów normatywnych oraz odpowiednioh obowiązujących norm RWPG podaje tablica 1.

**i**

Uzupełnienie wykazu norm krajowych / PN, BN/ ustanowionych · do stosowania, wraz z podaniem dokumentów źródłowych, jest zawarte w tablicy 2.

Tablica 1.

š,

l,

 $\mathbf{v}$  $\sim$   $\,$   $\lambda$ 

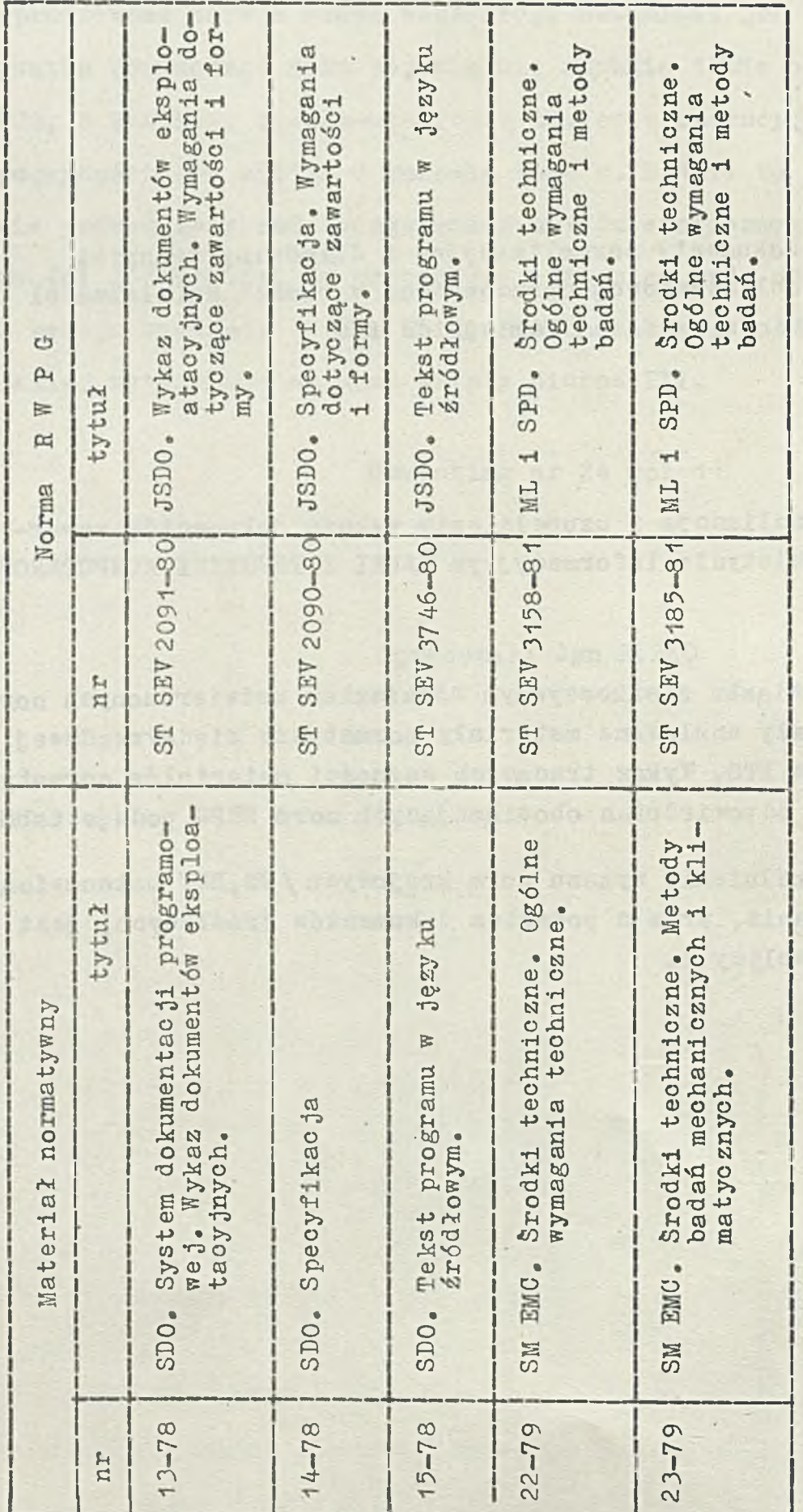

az asla

Literature

Abro deva

 $\mathcal{A}$ 

paula (

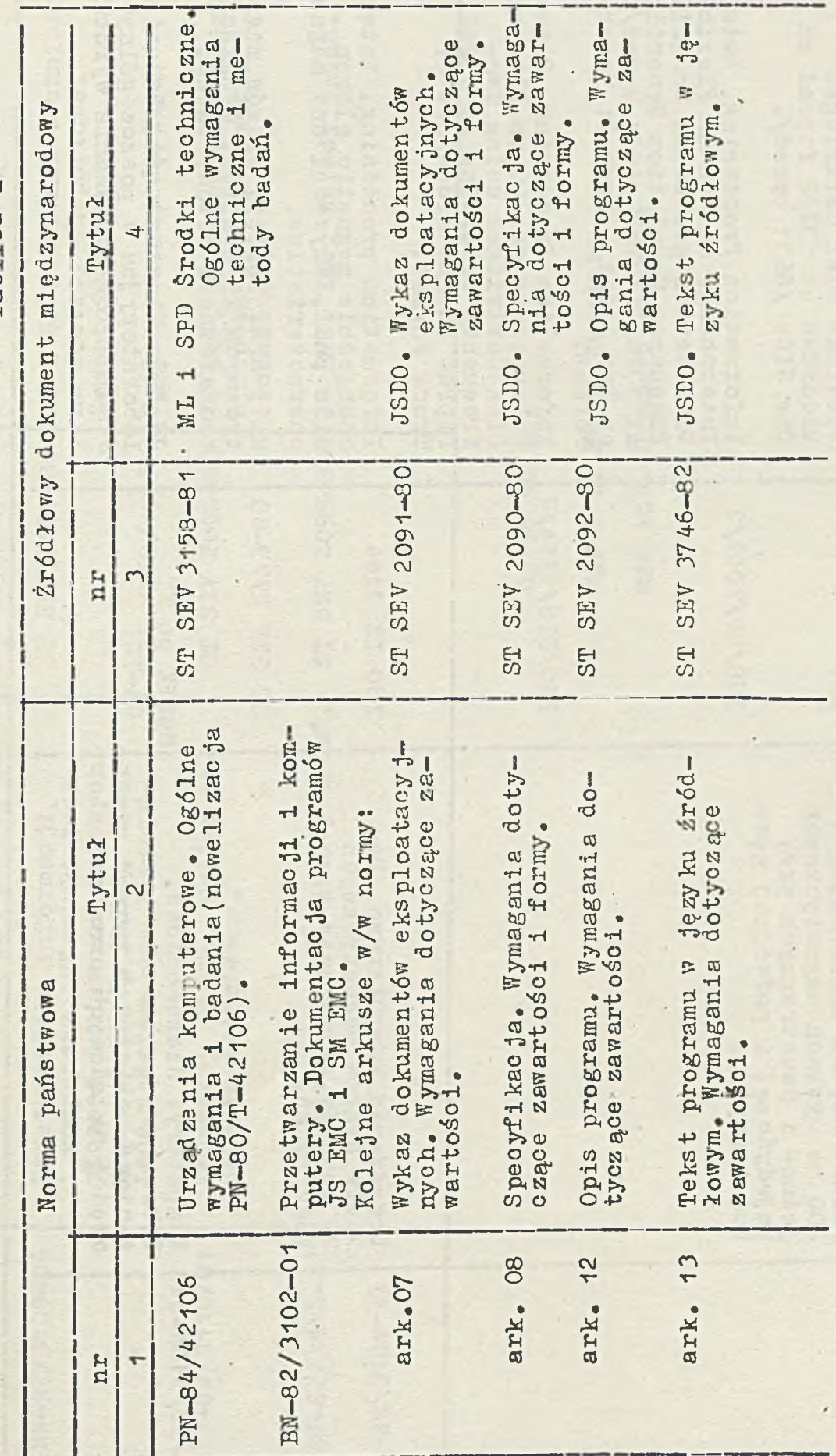

Tablica<sub>2</sub>

47 -

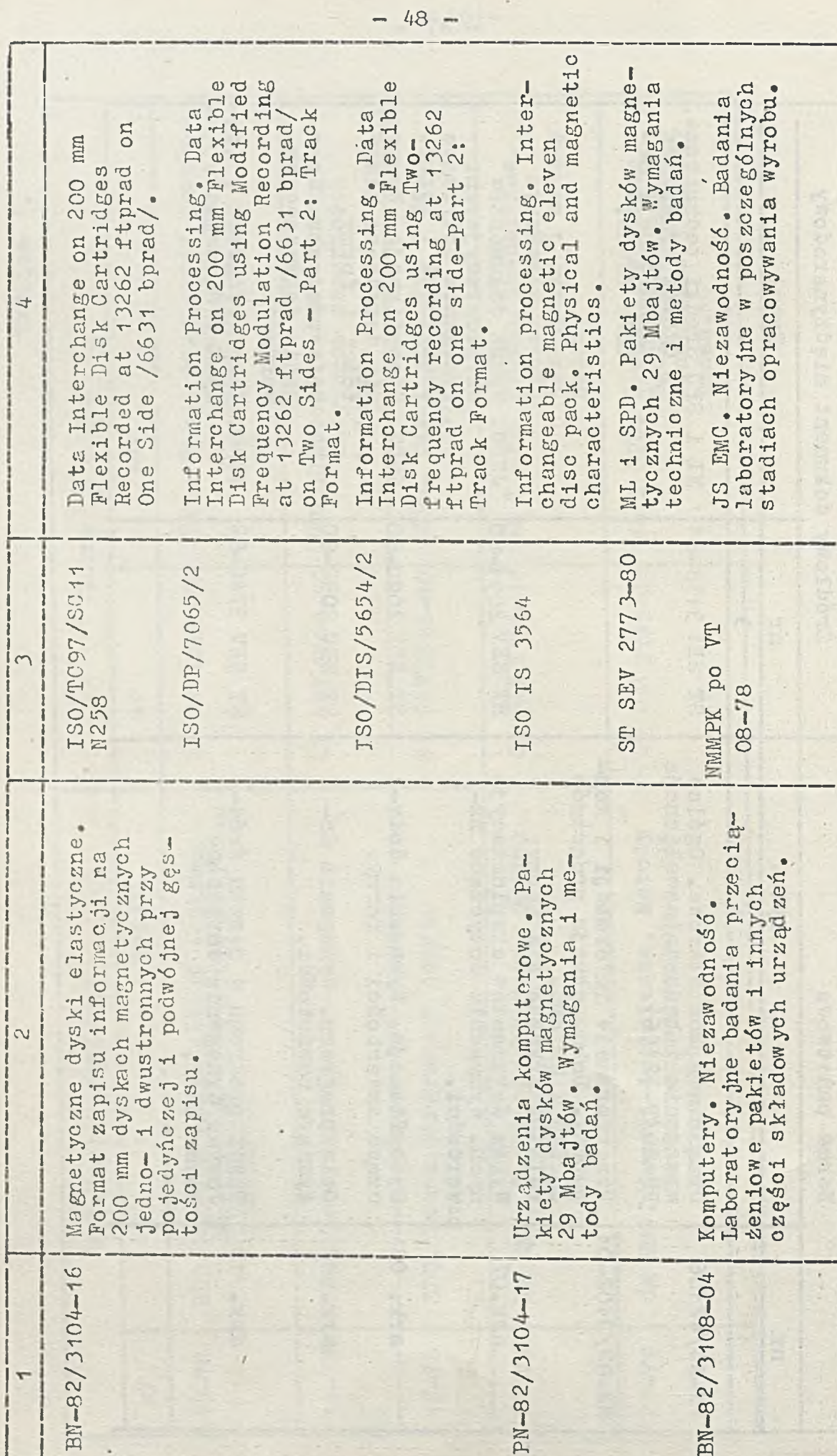

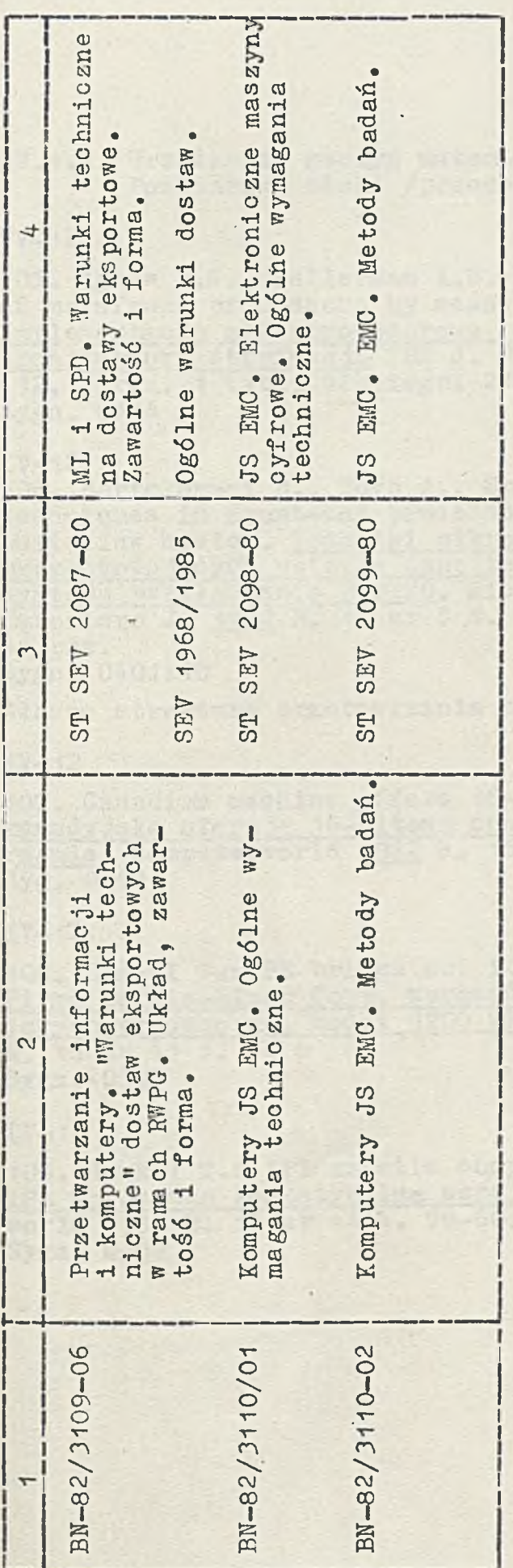

Opracowanie:

 $\mathcal{F}$ 

mgr inż. Hanna Kuźnicka

mgr inż. Zygmunt Hauswirt

49  $\overline{\phantom{0}}$ 

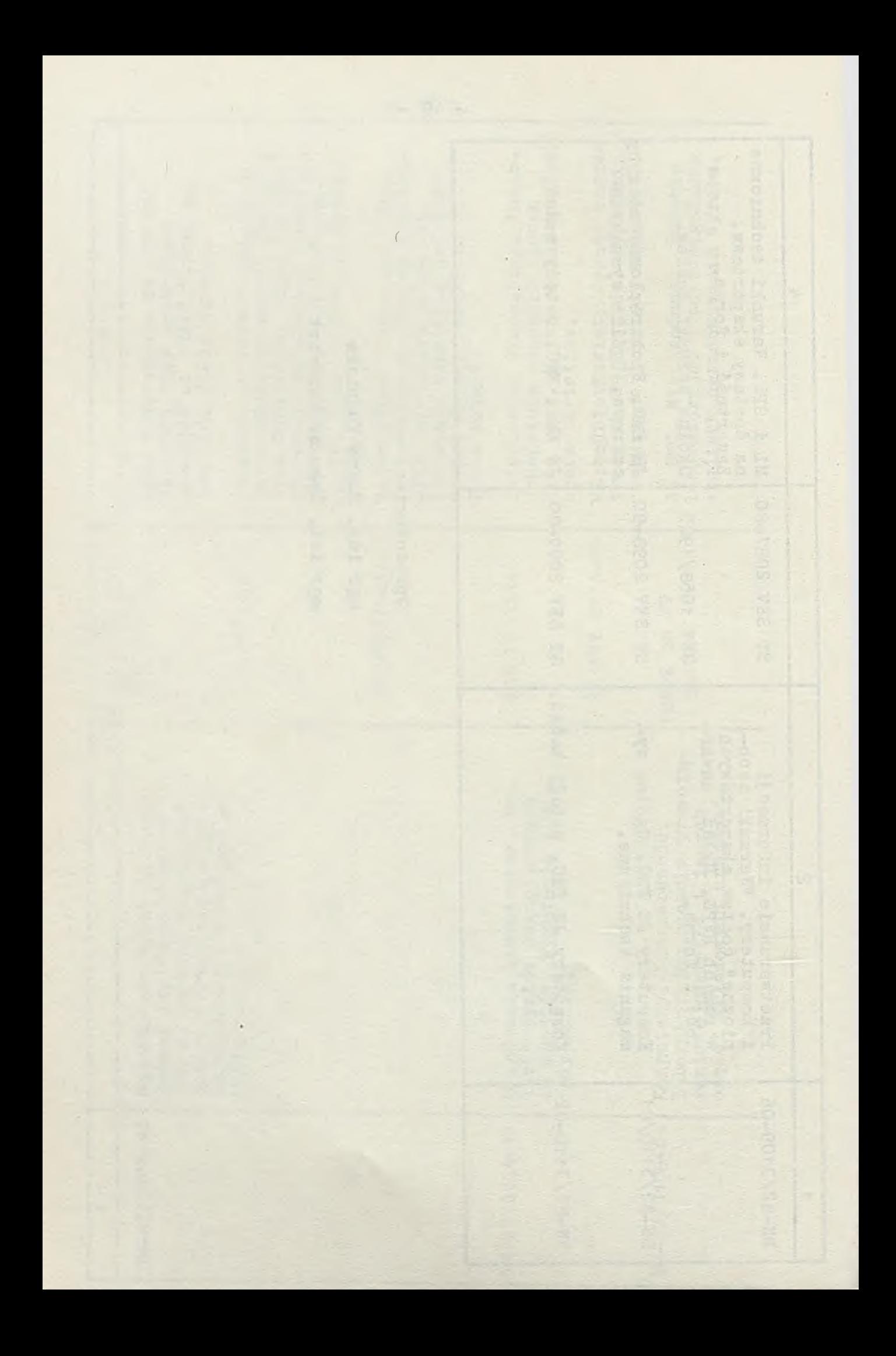

# PRZEGLĄD BIBLIOGRAFICZNY 2/83

# IV. 1.2. Urządzenia maszyn matematycsnych Podstawowe bloki /procesory/

#### IV*- 12*

 $\ddot{\phantom{0}}$ 

105» Agnew P.W., KeHerman A.S.: Microprocessor implementation of mainframe processors by means of architecturę partitioning, Implemcntao ja mikroprocesorowa procesorów głównych metodą architektury strefowej. IBM J. Res.Dev. 1982 R<sub>r</sub> 26 nr 4 s. 401-412, 7 rys. 1 tabl. bibliogr. 27 poz. Sygn. 0516

# $TV-12$

106. Bartolommei B., Bovo A., Springolo M.: Microprogramming techniques in front-end processors of the PR0TE0 digital switching system. Techniki mikroprogramowania w procesach przygotowujących wstepne dane telekomunikacy ine cył rowego systemu przeląc gania PR0TS0. Microproc. a. Microprogram. Euromicro J. 1982 R. 10 nr 5 s. 311-324, 13 rys. bibliogr. 14 poz. Sygn. 0401:10

Główne struktury przetwarzania systemu TU— 16.

 $TV-12$ 

107. Canadian machine offers 16—bit GPU, microcode. Flrma kanadyjska oferuje 16-bitowa centralna jednostke przetwarzania. Computerworld 1982 R. *1 o ~* nr 39 s. 81. Syg."0398

#### $TV-12$

108. Henkel T.: PE brings out its largest processor yet. Firma Perkin-Elmer Corp. wprowadza największy z dotychczasowych procesorów, model 3200 MPS. Computerworld 1982 R. 16 nr 45 s. 1, 8 Sygn. 0398

# $IV-12$

109. Henkel T.: IPL unveils compatible version of 4331. TPI wprowadza kompatybilna wersie procesora 4341. Computerworld 1932 R. 16 nr 44 3. 59-60. Sygn. 0393

# IV.1.2.1.1. Kody i symbole

#### $TV - 1211$

110. Agibalov G.P., Evtušenko N.V.: Opisanie kaskadnych setej<br>konečych avtomatov v terminach kodirovanij i pokrytij. Onis sieci kaskadowych automatów skończonych w terminach kodów<br>1 dekoderow. Probl. Pered. Inf. 1982 R. 18 nr 3 s. 74-84<br>bibliogr. 1 poz. Sygn. 0282/82/3/

#### $TV - 1211$

111. Cfasman M.A.: Kody Goppy, lezašcie vyše granicy Varsamova-Gilberta, Kody Goppa lepsze od kodów Varshamova-Gilberta, Probl. Pered. Inf. 1982 R. 18 nr 3 s.3-5 bibliogr. 3 poz. Sygn. 0282/82/3/

 $TV = 1211$ 

112. Danielsson P.-E.: An improved segmentation and coding algorithm for binary and nonbinary images. Usprawniony algorytm<br>segmentacji i kodowania obrazów binarnych i niebinarnych.<br>IBM J. Res. Dev. 1982 R. 26 nr 6 s. 698-707, 18 rys. bibliogr.  $7 \text{ roz.}$ Sygn. 0516

 $TV = 1211$ 

113. Harker J.: Byte oriented data compression techniques. Metody bajtowej kompresji danych. Comp. Des. 1982 R. 21 nr 10 s. 95-96, 98, 100, 5 rys. bibliogr. 8 poz. Sygn. 0842

Przykłady metod kompresji danych.

 $TV-121$ 

114. Hessel W., Klepzig H.: Organizational aids and supplies for computer centres. Cele organizacy ine i zasoby ośrodków obliczeniowych. NTB 1982 R. 26 nr 2 s. 49-53. 24 rys. Sygn. 0127

#### $IV-1211$

115. Turba T.M.: Length-segmented lists. Zbiory o częściowej długości. Commun. ACM 1982 R. 25 nr 8 s. 522-526, 9 rys. Sygn. 0611

Metoda organizowania zbioru ciągów znaków o różnej długości.

 $IV-1211$ 

116. Vineveckij A.L.: O cikličnosti rasširennych kodov Goppy. Cykliczność rozszerzonych kodów Goppy. Probl. Pered. Inf. 1982 R. 18 nr 3 s. 14-18 bib. 6 poz. Sygn. 0282/82/3/

Kryteria cykliczności.

 $TV - 1211$ 

117. Voukalis D.C.: Remarks concerning the optimization of matrix codes. Optymalizacja kodów macierzowych. Int. J.Comp. a. Inf. Sc. 1982 R. 11 nr 4 s. 259-273, 2 tabl. bibliogr. 19 poz. Sygn, 0216

Wyniki stosowania kodów macierzowyoh w korygowaniu zbioru określonych typów błędów wielokrotnych.

17, Urządzenia wejściowe i wyjściowe

#### $IV -122$

118. Erlandson G<sub>2</sub>: A PET operating system for GPIB-computer communications. System oparacy; ny PET dla komputerowego systemu telekomunikacyjnego GPIB. Microproc. a. Microprogram. Euromicro J. 1982 R. 9 nr 4 s. 215—219, Sygn. 0401:9

Zastosowanie komputera PET z systemem operacyjnym jako terminala komputera i układu sterującego dla magistrali IEEE—488.

#### $IV-122$

119. Rosenthal D.S.H.: Managing graphical resources. Zarządzanie środkami graficznymi, Amsterdam: MC 1982. 11 s. Sygn. A 1949

 $TV-122$ 

Scanner works with calculator. Układ przeszukujący z kalkulatorem. Electronics 1982 R. 55 nr 18 s. 252, 254 Sygn. 0500

#### $TV=122$

121. Smith K.: Electrons make U turn in flat CRT. Droga elektronów w płaskiej lampie oscyloskopowej. Eleotronios 1982 R. 55 nr 21 s. 81-82 Sygn. 0500

Prototyp lampy oscyloskopowej.opracowanej przez Philips Research Laboratories.

IV. 1.2.2.1. Monitory ekranowe

 $IV - 1221$  $IV-143$ 

123. Beyer E.: Visual display input/output unit robotron<br>K 8911 - operator console of the microcomputer system robotron K 1600. Wejściowo-wyjściowy monitor ekranowy Robotron K 8911 - pulpit sterowniczy mikrokomputera<br>Robotron & 1600. NTB 1982 R. 26 nr 4 s. 111-113, 2 rys. Sygn. 0127

 $IV-1221$ 

124. Glazov G. Ja. i in.: Alfavitno-oifrovye displei. Monitory alfanumeryczne. Obz. Inf. TS-2 Sred. Vyčisl.<br>Techn. i Orgtech. 1982 nr 3 s. 1-55, 3 tabl. bibliogr. 22 poz. Sygn. 0225

Wykaz monitorów różnych producentów z uwzględnieniem daty produkcii.

 $TV - 1221$ 

125. Gondzio M.: Projektowanie, realizacja i zastosowanie pulapek programowych w monitorach-debuggerach dla mikroprocesorów 8-bitowych. warszawa: Inst. Inf. P.Warsz. 1982.  $21S$ 

 $IV-1221$ 

Manzo M.Di, Frisiani A., Vernazza T.: A monitoring distributed system. Monitorowy system rozproszony. Microprogram. Euromicro J. 1982 R. 10 nr 1 s. 19-24. 3 rys. bibliogr. 10  $\n$ pc $\n z$ . Sygn. 0401:10

Architektura i możliwości systemu.

 $IV-1221$ 

127. Sherr S.: Elektronnye displei. Elektroniczne monitory<br>ekranowe. Tł. z ang. Moskva: Mir 1982, 621 s. Sygn. 26065

Charakterystyka i ocena techniczna urządzeń ekranowych, tj: lamp elektropromieniowych, urządzeń ekranowych, macierzowych 1 alfanumerycznych oraz systemów pracujących z tymi urządzeniami.

IV.1.1.2.5. Urządzenia wejściowe

 $IV - 12253$ 

128. Bartolini R.A.: Optical recording: high-density information storage and retrieval. Zapisywanie optyczne: przechowywa-<br>nie i wyszukiwanie informacji o dużej gestosci. Proc. IEEE<br>1982 R. 70 nr 6 s. 589–597, 13 rys. bibliogr. 36 poz. Sygn. 0507

Dyskowa pamięó danych i systemy wyszukiwania ze szczególnym uwzględnieniem źródła zapisu i nośnika danych.

#### $IV-12253$

129. Manuel T.: Optical disk stores images and data for rapid retrieval. Optyczne rejestrowanie i odczytywanie<br>obrazów – nowa technologia gromadzenia i wyszukiwani nowa technologia gromadzenia i wyszukiwania informac ii. Electronics 1982 R. 55 nr 18 s. 47-48 Sygn. 0500

#### 17-12259

130. Jesson J.E.: Smart keyboards help eliminate entry errors. Wygodne klawiarury pomagają wyeliminować błędy przy wprowadzaniu rozkazow. Comp. Des. 1982 R. 21 nr 10 s. 137— 138, 1407'14Ź, 4 *rys,* Sygn.- 0842

### 17.1.2,2.6. Urządzenia wyjściowe

 $TV - 1226$ 

131. CAD paokage announced for Harris minicomputers. Pakiet CAP dla minikomputerów firmy Harris Corp.Computerwprld 1982 R. 16 nr 48 s. 71. Sygn. 0398

Charakterystyka pakietu Super-Compact obejmującego urządzenie grafiozne do projektowania analizy układów scalonych.

#### 17-1226

132. Benson Common Library software gives flexibility for mixed graphic output. Zespół projektowy Bensona opracowuje zmodyfikowane wyjściowe urządzenia graficzne. CAD/CAM 1982  $R<sub>o</sub>$  4 nr 6 s. 9. Sygn. 0326

17-12264

133. Bidirectional impact matrix printer offers choice of speed and print quality. Dwukierunkowa, uderzeniowa drukarka matrycowa o dowolnej szybkości i jakości druku. Comp. Des. 1982 R. 21 nr 5 s. 150. Sygn. 0842

*\*

Opis drukarek S700.

17-12264

134. Henkel T.: Second IBM 3800 laser printer out. Drugi model IBM-owskiej drukarki laserowej. Computerworld 1982 R. 16 nr 45 s. 2. Sygn. 0398.

Dane operacyjne drukarki laserowej 3800 Model'3.

 $TV - 12264$ 

135» Ion deposition printer replaces xerography systems at 50% lower cost. Drukarka jonowa zastępująca systemy kserograficzne tańsza o 50\$. Comp. Des. 1932 R . *2^1* nr 12 s. 62, 66. Sygn. 0842

 $TV - 12264$ 

136. Mikami T., Abe P., Matsuda T.: A correction method for laser scanning errors in high speed laser printers. Metoda korekcji dla laserowego przeszukiwania błędów w szybkich drukarkach laserowych. Fujitsu Sc. Tech. J. 1982 R.18 nr 4 s. 579-594, 8 rys. hibliogr. 6 poz. Sygn. 0165

 $TV - 12264$ 

137. Multiple—font printer operates in 5 modes. Drukarka wieloznakowa działająca w pięciu trybach. Comp. Des. 1982 R. 21 nr 5 s. 163. Sygn. 0842

Charakterystyka drukarki wielotrybowej model 7030.

 $TV - 12264$ 

137. Terminal printer mounts in panel. Konfigurac ja drukarki termicznej, Electronics 1982 R. 55 Sygn. 0500'

Opis ustawienia i działania drukarki termicznej PL20RM.

IV-12265

138. Calcomp world first - controller for pen/ electrostatic plotters - plus new E.S. device. Układ sterujący dla pióra/pisaka elektrostatycznego firmy CalComp. CAD/CAM 1982 R. 4 nr 5 s. 9-10 Sygn. 0326

Firma CalComp uzupełnia system graficzny o dwa nowe modele 953 i 5500,

IV— 12265

139. Plotters accept continuous—feed paper, can function as graphics digitizers. Pisaki x-y moga funkcjonować jako graficzne przetworniki analogowo-cyfrowe. Electronics 1982 R. 55 nr 26 s. 8E-9E. Sygn. 0500

Zasady działania pisaka Gould Colorwriter opracowanego przez Gould Bryans Instruments Ltd.

IV— 12269

140. Garrettson G.A., Heukermans A.P.; X—ray lithography. Zastosowanie promieniowania X w litografii. Hewlett-Packard  $J_{\bullet}$  1982 R. 33 nr 8 s. 14-17, 5 rys. bibliogr. 7 poz. Sygn. F8

IV.1,2.7. Jednostki sterujące. Adaptery, Interfejsy, Przetworniki a-c i o-a

#### IV—1227

141. Preobrazovateli formy informacii dlja malyoh EVM. Konwertery postaci informacji dla małych komputerów cyfrowych. Kiey: Haukova Dumka 1982, 309 s. Sygn. 26130

Analiza strukturalna konwerterów postaoi informacji dla minikomputerów w zautomatyzowanym systemie sterowania prooesami technologicznymi.

#### IV— 1227 3

142. Bloki interface'u typu I101, I542/550, I573, standard IEC-625. PAK 1982 R. 28 nr 5-6 s. 192-193. Sygn. 0526

#### $IV - 12273$

143. Rutkowski C.: An introduction to the Human Applications Standard Computer Interface. Part 1: Theory and principles. Wstępne rozważania dotyczące interfejsu HASCI. 0z. 1/ Teoria i zasady. Byte 1982 R. 7 nr 10 s.291- '292, 294,296, 299-300, 302, 306, 308, 310. Sygn. 0734

#### IV-12273

144. Sapita R.P.: Die Schnittstelle: Mensch-Maschine oder Mensoh—Prozess? Interfejs: ozlowjek-maszyna czy ozłowiek-proces. Regelungstech. Prax. 1982 R. 24 nr 9 s. 289-294, 5 rys. bibliogr. 9 poz. Sygn. 0539

Aspekty interfejsu ozłowiek-maszyna na podstawie analizy realizacji źadan prooesów.

#### IV-12274

145. Muto A.S., Peetz B.E., Rehner R.C.: Designing a tenbit, twenty-megasample-per-second analog-to-digital converter system. Projektowanie 10-bitowego przetwornika analogowo-cyfrowego o szybkości konwersji 20 mln /s. Hewlett-Packard J. 1982 R. 33 nr 'li s. 9-20*, 16* rys. Sygn. E8

#### **IV**— 12279

146. Bajorek J.: Programowany układ interfejsu pomiędzy systemem sterowania numerycznego CNC MERA 31 a obrabiarkami sterowanymi numeryc<sup>z</sup>nie. Katowice: ISS 1982, 44 s. Sygn. A 1728781

IV. 1.2.3. Urządzenia pamięci

 $TV - 123$ 

147» Belics R.: Praotical dynamie—memory system design. Praktyczne projektowanie systemu pamięci dynamicznej. Byte 1982 R. 7 nr 12 s. 372, 374, 376, 378, 380, 382-385, 3 ry3. Sygn. 0734

#### $TV - 123$  $TV - 143$

143, Mflnzer B.G., Mohr P.: Kopplung eines DMA—Schaltkreiss an den Mikrorechner K 1520. Sprzężenie układu dostępu bezpośrednie go do pamięci z mikrokomputerem K 1520. Nachr.tecim. Elektron. 1982 R. 32 nr 12 s .499-504, 509-510, 15 ry3. bibliogr. 4 poz, Sygn. 0928

 $I$ *V* $-123$ 

149. Wiegmann A.: Dynamische 64—K-RAMs. Technik und Produkte. Dynamiczne 64-Kbitowe pamieol o dostępie swobodnym. Technika i produkty. Elektronik 1982 R. 31 nr 25 s. 43-56, 15 rys. bibliogr; 24 poz. Sygn. 0622

IV» 1.2.3.1. Pamięci magnetyczne

150. Balasov E.P., Atanasov D.Ch.: Nakopiteli informacii s podviznym magnitnym nositelem. Pamięci z ruchomymi nośnikami magnetyoznymi. Leningrad: Energoizdat 1982. 205 s. Sygn. 26132

Projektowanie, konstrukcja i eksploatacja pamięci magnetycznych taśmowych i dyskowych.

 $IV - 12312$ 

151. Henkel T.: Ibis takes a shot at the IBM 3380/3880 market. Systemy IBIS konkurencją dla IBM 3380/3880. Computerworld 1982 R. 16 nr 46 s. 5. Sygn. 0398

IV— 123124

152 . Grodżinski R.: Zastosowanie parnięoi zewnętrznej na dyskach elastycznych w systemach techniki kont magnetycznych. Inf. Kom. ZETO Wroc. '982 nr 2-3 s. 15-26. 3 rys. bibliogr. 5 poz. Sygn. 0488

# 17-123132

153. Miček J.: SBER DAT na kazetovou magnetickou pásku v CSAV. Gromadzenie danych w kasetowej pamięci taśmowej w Czechosłowackiej Akademii Nauk. Mech. Autom. Adm. 1982 R. 22 nr 11 s. 421-423. 1 tabl. Sygn, 0801

# $TV = 12316$

154. Thin-film heads key to new mass store. Glowjoe cienkowarstwowe kluczem do pamięci masowej. Electronics 1982 R.55 nr 19 s. 48-49. Sygn. 0500

Zastosowanie 1 wydajność głowic oienkowarstwowyoh.

#### 17-123169

155. Stange J.: Softwaregesteuerte Datenspeicherung auf Audio—Kassetten. Programowana pamięć na audio-kąsetach. Elektronik 1982 R. 31 nr 21 s. 80-85, 3 rys. bibliogr. 2  $poz<sub>e</sub>$ Sygn. 0622

Opis techniczny.

#### 17-12319

156. Aposmolov A.V., Smanev N.V., Vackičev L.P. Cilindrioin magnitni domen i prilozenieto im v zapomnjaSoi ustrojstva. Domeny megnetyczne i ich zastosowanie w pamięciach magnetycznych. Piz.Mat.Spis. 1982 R, 24 nr 1 s. 1-6, bibliogr. 5 poz. Sygn. P71.

#### 17-12319

Yanase T., Inoue H., Majima T.: Design and fabrication of a 1 megabit bubble memory device. Projektowanie 1 produkcja urządzeń pamięci na magnetycznych domenach oylindryoznych o pojemności 1 MBit. Fujitsu Sc. Tech.J. 1982 R. 18 nr 2 s..307-342, 29 rys. bibliogr. 24 poz. Sygn. 0165

Podano informacje dotyozące projektowania, produkcji i właściwości urządzeń pamięci na magnetycznych dome naoh cylindrycznych.

IT. 1.2.3.2. Pamięci półprzewodnikowe

#### $IV-1232$

158. Beresford R.: Memories. Pamięci. Electronics 1982 R. 55 nr 21 s. 126-130, 133-134. Sygn. 0500

Charakterystyka pamięci ROM 256-E. Rowy rynek dla pamięci PROM<sup>\*</sup>

#### IV— 1232

159. Fields S.W.: PROM programmer changes algorithms right on the spot. Uaktualniony programator PROM. Electronics 1982 R. 55 nr 19 s. 47-48 Sygn. 0500

#### $IV-1232$

160. Iversen W.R.: 4—X— by-16-bit ROM accesses in 75 ns. Pamtęó ROM /4K *x* 16 bit/ z czasem dostępu 75 ns. Electronics 1982 R. 55 nr 25 s. 169. Sygn. 0500

 $IV-1232$ 

161. Pawłowski M., Woźniak A., Zabrodzki J.t Functional testing of Eprom's. Testowanie funkcjonalne pamięci EPROM. Warszawa: Inst. Inf. P.Warsz. 1982. 24 s.  $Syzm$  $B$  1449/47 Ogólna metodyka pamieci EPROM.

 $IV-1232$ 

Ramraj P.R.: Hardware-software integration eases E-PROM programming. Zintegrowany sprzęt z oprogramowaniem **ułatwia oprogramowanie** E-PROM."Electronics 1982 R. 55 nr 25  $s = 160 - 161, 163$ Sygn. 0500

#### $IV-123221$

163. Beresford R.: Semiconductors. Półprzewodniki. Electronics 1982 R. 55 nr 21 s. 118— 125. Sygn. 0500 Omówienie technologii stosowanych w pamięciach półprzewo dnikowych, głównie technologii C-MOS.

IV-123221

164. Fast C—MOS logic outspeeds LS TTL. Szybka technologia C-MOS wyprzedza LŚ-TTL. Eleotronics 1982 R. 55 nr 21 *s /*  $50, 61$ Sygn. 0500

Analiza porównawoza technologii LS-TTI z C-MOS.

#### IT-123221

165. Gallagher R.T.: French developing submiorometer MOS technology. Francuskie opracowanie submikrometrowej techno-<u>logii MOS.</u> Electronics 1982 R. 55 nr 25 s. 85-86. Sygn. 0500

Udoskonalenia technologii MOS wprowadzane przez francuskie laboratorium elektroniczne.

#### IT— 123221

166. Hooper U'.E., MoCaughan D.T.: A comparison of technologies. Porównanie technologii układów spalonych. GES J. Sc Technol. 1982 R. 48 nr 2 s. 76-82, 10 rys. bibliogr. 3 poz. Sygn. 0947

#### IT— 123322

167. Rem M., Mead C.: A notation for designing restoring logio circuitry in CMOS. Hotao ja do projektowania regenerujących układów logicznych w teohnologii CMOS. Microelectron. J. 1982 R. 13 nr 6 s. 5-10, 13 rys. bibliogr. 3 poz. Sygn. 0974

#### IV-123221

168. Walker R., Ueriokson R., Lobo K.:CMOS logio arrays: a design direction. Układy logiczne CMOS: kierunek projektowania. Comp. Des, 1982 R. 21 nr 5 s. 237-238, 240, 242,"  $244-245$ , 3 rys. 5 tabl. bibliogr. 5 poz. Sygn. 0842

#### IV-123221

169. Waller.L.: C-MOS 6502 outruns n-MOS version. Technologia C-MOS 6502 wyprzedza wersję n-MOS. Eleotronios 1982 R. 55 nr 23 s. 171. Sygn. 0500

#### 17-12322

170. Méthode de oonoeption de àystèmes logiques version Reprom. Metoda projektowania systemów logicznych w wersji Reprom. Minis et Mioros Inf. 1982 R. 7 nr 159 s.29-33, 5 rys. Sygn. 0222

# 17. 1.2.3.3. Pamięoi optyozne

 $TV-1233$ 

171. Processeur de vision: réalisation d'une mémoire d'image. Realizacja pamieci obrazów - procesor wizyjny. Minis et Mioros Inf. 1982 R. 7 nr 159 s. 41-44, 9 rys. Sygn. 0222

 $IV - 1233$ 

172. Kitovič V.V., Pospelov V. N.: Buferizacija optoelektronnogo operativnogo zapominajuseego ustrojstva 1 ee vlijanie na effektivnost 'vyčislitel'noj sistemy. Buforowanie operacyjnej pamięci optoelektronicznej i jego wpływ na efektywność systemu komputerowego. Avion, i Telemech. 1982 nr 9 s. 141-149, 4 rys. bibliogr. 6 poz. Sygn. 0501

IT. 1.2.3.6« Organizacja pamięci

 $TV - 1236$ .

173. Doyle M.S., Graham J.W.: A study of superfluity in storage hierarchies. Badanie nadmiarowości w hierarchiach pamicoi. Commun. ACM 1982 R. 25 nr 8 s. 550-555. 6 rys. bibliogr. 18 poz. Sygn. 0611

 $T$ V-1236

174. LifSic T.H.: Metod sravnenija varjantov razmesoenija danych v pamjati mnogoprocessornoj vyeislitel'noj sistemy. Metoda porównywania wariantów rozmieszczenia danych w pa mieci wieloprocesorowego systemu komputerowego. Avtom. i Teismech. 1982 nr 9 s. 150-162. 8 rys. 2 tabl. bibliogr.  $2 poz<sub>e</sub>$ Sygn. 0501

 $IV-12362$ 

175. Sumarokov T.M.: Adaptivnaja nodel'virtul'noj pamjati v sistemach s periodiceskim dvizeniem informacii, Adaptacyjny model pamięci wirtualnej w systemach z okresowym przesuwem informacti. Avtom, i Telemech. 1982 nr 12 s. 97-104. 3 rys. bibliogr. 17 poz. Sygn. 0501

 $IV - 12362$ 

176. Tzelnic P.? Gertner I.: An approach to program behavior modeling and optimal memory control. Podejście do modelowania zachowania się programu i optymalne sterowanie pamięcią. J.Ass. Comp. Mach. 1982 R. 29 nr 2 s. 527-554, 7 rys. bibliogr. 38 poz. Sygn. 02

Ogólne podejście do modelowania zarządzania pamięcią w sys temaoh komputerowych ze stronicowaną pamięcią wirtualną.

# NABYTKI BIBLIOTEKI

# **T 7H 3T**

- I. ZAGADNIENIA OGÓINE MASZYN MATEMATYCZNYCH
- 1. Informatyka. Z.3. Gliwice: P. Sląska 1982, 145 s. Sygn.24507/3
- 2. Mezor-Brelińska K.: Modelowanie podręcznika z podstaw informatyki. Poznań: Uniw.Poznański 4982, 144- s. Sygn. 26441
- 3. Mikroprocesorowa szkoła zimowa 181. Warszawa: ITE-CEMI 1981 nlb

Sygn. A 1952

- 4. Rozwój i zastosowania informatyki. Wrocław: Akad.Ekon. 1982, 226 s.
- 5. Semiotika i informatika. Vyp.15. Moskva: VINITI 1980, 165 s. Sygn. 24332/15

# 1.7.7. Słowniki

6. Budig P.K. - Hrsg.: Elektrotechnik - Elektronik Deutsch - English Technik Wörterbuch. Berlin: VEB Verlag Technik, 700 s.

Sygn. 26416S

- 7. Buśko B., Śliwioński J.: 1000 słów o komputerach i informatyce. Warszawa: MON 1982, 285 s. Sygn. 26379S
- 8. Dicționar de Informatica. București: Ed.Stiintifica si Enciclop. 1981, 380 s. Sygn. 26508S
- 9. Encyklopedia fizyki współczesnej. Warszawa: PWN 1983, 1007 s. Sygn. 26437S
- 10. Piesiak E., Płusa P., Szczepaniak E.: Techniczny słownik francusko-polski i polsko-francuski. Micro. Częstochowa: P.Częstochowska 198T, 250 s. Sygn. 263858
- 11. Rohr B. hrsg.: Lexikon der Technik. Leipzig: VEB Bibliographisches Inst. 1982, 640 s. Sygn. 265093
- II. METODY MATEMATYCZNE W BADANIACH NAUKOWYCH
- 12. Vycislitel naja i prikladnaja matematika. Kiev: Visca Skola 1981,

Vyp. 45 - 152 s. Sygn. 9695/45 Vyp. 46 - 159 s, Sygn. 9695/46  $Vyp. 47 - 136$  s. Sygn. 9695/47 Vyp. 48 - 145 s. Sygn. 9695/48

II.9» Cybernetyka

- 13. Jamroga J., Nogalski B.: Elementy teorii systemów i cybernetyki. Gdańsk: Uniw.Gdański 1982, 166 s. Sygn. 26459
- 14. Kiberneticeskij sbornik. Vyp. 19. Moskva: Mir 1983, 199 s. Sygn. 7065/19
- 15. Kibernetika i vyčislitel'naja technika. Vyp.54. Kiev: Naukova Dumka 1982, 116 s. Sygn. 12591/54d
- 16. Kibernetika na morskom transporte. Vyp. 11. Kiev: Technika 1982 , 117 s. Sygn. 16816/11
- 17. Problemy kibernotiki. Vyp. 39. Moskva: Nauka 1982, 262 s. Sygn. 15153/59d
- IV. URZĄDZENIA MASZYN MATEMATYCZNYCH IV.1.2.5 . Układy i urządzenia sterujące
- 18. MERA CNC/NUCON 40Ö. Numeryczny system sterowania dla 2-5 osiowych obrabiarek. Warszawa: MERA brw T.1 - wlb. Sygn. 26554/1  $T.2-3 -$  wlb. Sygn. 26334/2-3  $T - 5 - w1b$ . Sygn. 26534/4-5

#### IV.1.4.3. Komputery małe

19. Birck H., Swik R.: Mikroprozessoren und Mikrorechner und ihre Anwendung in der Automatisierungstechnik. Einführung in Hard und Software, München: R.Oldenbourg Verlag 1980, 283 s,

Sygn. 26488

- 20. Brzeski W. opr.: Sistema Mini EVM3. C . 8 Ustrojstvo upravlenija /kontrolleer/ nakopitelej na magnitnych diskach kassetnogo tipa SM-5102. Warszawa: CNPTKiP 1978 wlh Sygn. 26352/8
- 21. Gradowski J. red.: Mikroprocesory. Wybrane zagadnienia. Warszawa: ITE-CEMI 1978, 184 s. Prace ITE CEMI nr 6,7,8 Sygn. 26332
- 22. Greenfield S.E.: The Architecture of Microcomputers. Cambridge: Winthrop Publ.Inc. 1980, 366 s.

Sygn. 26435

- 2 3 . Grzywak A., Suchorończak Z.: Kierunki rozwoju mikrokomputerowych systemów na przykładzie mikrokomputera MERA-60 /SM-1633/. Katowice: ISS 1982, 33 s.Komunikaty Naukowe nr 83 Sygn. A 1728/82
- 24. Heffer D.E., King G.A., Keith D.: Basic Principles and Practice of Microprocessors. London: E.Arnold 1981, 199 s. Sygn. 26374
- 25. Kieser H., Meder M.: Mikroprozessortechnik. Aufbau und Anwendung des Mikroprozessorsystems V 880. Berlin: VEB Verlag Technik 1982, 352 s.

Sygn. 26418

- 26. Microcomputer Interfaces Handbook. Maynard: DEC 1982, 736 s. Sygn. 26328/1-5 K
- 27. Microprocessors and Microcomputers. One chip Controllers to High-end Systems. New York: McGraw-Hill Magazine 1981, 483 s.
	- Sygn. 26411
- 28. Popko J. opr.: Sistema Mini EVM SM 3. Warszawa: CNPTKiP **1979** c.1,2,4 - wlb. Sygn. 26352/1-4 5.5,6 - wlb. Sygn. 26352/5-6  $c.9.10 -$  wlb. Sygn.  $26352/9 - 10$
- 29. Schönborn F.: UPN Rechner. Arbeitsweise und Beispiele. München: R.Oldenbourg Verlag 1982, 168 s. Sygn. 26424
- 30. Systemy mikroprocesorowe. Z.9. Warszawa: PIE 1982, 66 s. Sygn. 25851/9 Sygn. 25851/10
- 51. Woźniak A.: Analiza współpracy układów rodzin mikroprocesorowych INTEL 8080/85, ZILOG Z-80, MOTOROLA 6800. Wybór standardu szyny modularnego systemu, mikroprocesorowego. Warszawa: Inst .Inf .P.Vvarsz. 1982, 59 s. Raporty badawcze nr 4-7 Sygn. B 1449/47

IV.4-,4-. Komputerowe systemy graficzne

- 32. Brodlie K.W. ed.: Mathematical Methods in Computer Graphic and Design. London: Academic Press 1980, 147 s. Sygn. 26480
- 55. Computer Graphic CAD and CAD/CAM. Product Guide and Suppliers' Directory 1982. Richmond: Interco Business Consultants Ltd., 1982 wlb

Sygn. 26490/1

- 54-. Encarnaçao J., Strasser W. hrsg.: Geräteunabhängige Graphische Systeme. München: R.Oldenbourg Verlag 1981, 482 s. Sygn. 26427
- VI.ZASTOSOWANIE MASZYN MATEMATYCZNYCH DO OBLICZEĆ CZYNNOŚCI NAUKOWO-TECHNICZNYCH
- VI. 1.1.1.1. Systemy informatyczne
- 35. Bargielski M.: Podstawy projektowania systemów informacyjnych. Katowice: Uniw.Śląski 1982, 178 s. Sygn, 26447
- 56. Bromirski J. red.: Podstawy systemów informatycznych. V/arszawa: PWN 1982, 256 s. Sygn. 26589
- **57.** Gentner R.: Modelle von Informationssystemen zur kurzfristigen Pertigungssteuerung und ihre Gestaltung nach betriebsspezifischen Gesichtspunkten. Berlin: Springer Verlag 1981, 181 s. Forschung und Praxis Bd **53**

Sygn. 26429

- 58. Niedzielska E.:~ red.: Projektowanie systemów informatycznych. Wyd.2.popr. Warszawa: PWN 1982, 374 s. **Sygn. 26591**
- 59. Prace Wydziału Techniki nr 15. Wybrane zagadnienia systemów informacyjnych. Katowice: Uniw.Śląski 1982, 169 s. Prace naukowe Uniwersytetu Śląskiego w Katowicach nr 467 **Sygn. 25025/15**
- 40. Prace Wydziału Techniki nr 16. Systemy informacji naukowotechnicznej. Katowice: Uniw.Śląski 1982, 156 s. Prace Naukowe Uniwersytetu Śląskiego w Katowicach nr 481

Sygn. 25025/16

# VI.2.6. Automatyka

- 41. Avtomatika i vycislitel'naja technika. Vyp.12. Minsk: Vysejsaja Škola 1982, 134 s. Sygn. 22064/12
- 42. Avtomatizirovannyję sistemy upravlenija i pribory avtomatiki. Vyp.62. Char'kov: Visca Skola 1982, 122 s. Sygn. I6 I54/62
- 43. Elektronnaja technika v avtomatike. Vyp.13. Moskva: Radio i svjaz'l982, 503 s. Sygn. 24824/15

VI/VII/VIII. ZASTOSOWANIE MASZYN MATEMATYCZNYCH

- 44. Avtomatizacija proektirovanija v elektronike. Vyp.25. Kiev: Technika 1982, 142 s. Sygn. 12985
- 45. Baumann H.G., Looschelders K.H.: Rechnerunterstütztes Projektieren und Konstruieren. Grundlagen und Regeln für die Bearbeitung komplexer technischer Systeme. Berlin: Springer Verlag 1982, 266 s.

Sygn. 26452

46. Information Processing Machines No 22. Prague: Aoademia 1982, 289 s.

Sygn. 018/82/22

47. Issledovanije dinamiceskich sistem na EVM. Moskva: Nauka 1982 1982, 145 s.

Sygn. 26362

48\* Sirąisi A., Jagi J.: Masinostroitel noo proektirovanie s is poi zovaniom EVM v primorach i zadać uh. Moskva: Maśinostroenio 1982, 203 s. STEER FIRE

**Sygn. 26359**

- 49. Woźnica W.I.: Metody komputeryzacji procosu zarządzania przedsiębiorstwem przemysłowym. Gliwice: P.Śląska 1981,134 s. Sygn. 26476
- 50. Yovits M.C. ed.: Advances in Computers. New York: Academic Press 197 **Breas** 197 **Breas** 197 **Breas** 197 **Breas** 197 **Breas** 197 **Breas** 197 **Breas** 197 **Breas** 197 **Breas** 197 **Breas** 197 **Breas** 197 **Breas** 197 **Breas** 197 **Breas** 197 **Breas** 197 **Breast 197** Breas 197 **Breast 1**

e strangen i general de propinsion de promovirancien de la 

de viz o altra la especiente dels labelles del con de seguida.

totemption Presessing Uncilias is 22. Prepare information

OPACSONS Area

Salur 16154/62

MASBAS ANTO

st Windows Steppendale to window

BUT FRUM AIR HOLD NAME . THE A FLY IV

el cami finoc stien třesobyl

Nyirovan . .. . T

Vol. 18 - 1979, 308 s. Sygn. 2224/18 Vol. 19 - 1960, 351 s. Sygn. 2224/19

# zestawienia tematyczne

FUT Distorting unusua de Artigoreso Propriet

and provided by

3/ 181-5X 18 037

icin<br>Marca (Marcate)

UKD 681.322-181.48 016

Zestawienie tematyczne nr 1/83

MIKROPROCESORY SEGMENTOWE

Zasięg chronologiczny: 1974-1982 Zasięg językowy: ang., niem., pol., ros.

Rodzaje wykorzystanych źródeł i dokumentów:

książki i ozasopisma ze zbioru biblioteki IMM oraz zbiory pracowników IMM

Liczba pozycji; 8

Data opracowania ZT: 0pracował: styczeń 1983

A. Malinowski

Inne informacje placówki opraoowującej ZT: w zestawieniu tematycznym zastosowano układ ohronologiczny wstępujący.
$IV-143$ 111-66

Bipolar microcomputer chips set the pace for flexibility. Mikromoduły bipolarne umożliwiają elastyczne konstruowanie mikrokomnuterów. Electron. Des. 1974 nr 22 s.185-186 rys.

Sygn. 0295

Informacja o nowej serii /3000/ mikromodułów dużej integracji firmy Intel /USA/. Mikromoduły mają konfigurację bitową,a w wyniku zastosowania układów bipolarnych odznaczają. się dużą szybkością.

 $IV-143$ 

Introducing Mycro-Tek's 8080 prototyping systems. System prototypowania firmy I.yorotek z mikrokomputerem II'TEL 8030. V: Microprocessors and microcomputers. Manufaoturers literature. Mikronrooesory i mikrokomputery. Literatura producentów. Culver City: Integr. Comp. Syst. 1975 s.319- 326

Sygn. 19251/dod 1 d

Dane techniczne

#### $IV-143$

Lau S.Y.: Design high-performance processors with bipolar bit silces. Pro jeltowanie wysokowydainych procesorów z segmentami bipolarnymi. Electron. Des. 1977 R. 25 nr 7 s.86—95, 12 rys.

Sygn. 0295

Projektowanie mikroprocesorów z segmentami bipolarnymi serii 3000.

Adams W.T., Smith S.M.: How bit-slice families oompare: • Part 1, evaluating processor elements. Porównanie serii mikrokomputerów segmentowyoh. Cz. 1. Ooena elementów procesora. Eleotronics 3.08.1978, s. 91-98 Sygn. 0500

Adams W.T., Smith S.M.: How bit-slioe families compare: Part 2, sizing ep the miorooontrollers. Porównanie serii mikrokomputerów segmentowych. Cz 2: Wymi rowanie-mikrourządzeń sterujących. Electronics 17.08.1978 s.96-102. Sygn. 0500

 $-3 - 32 = 27 - 327$ 

Ist Frunklin

 $IV-143$ 

Marozyński R., Bąkowski P., Soohaoki J.: Mikroprocesory. Warszawa: WNT 1979. 230 s.

Sygn. 2384

M.in. mikrokomputery segmentowe INTEL 3000.

Intel Series 3000. Referenoe manual. Mikrokomputery INTEL 3000. Santa Clara: Intel Co. b.r.w. wlh.

Sygn. 21801

#### $IV-143$

Schimpke K.: Einsatz des Bitscheibenprozessors K 589 für schnelle Steuerungen. Zastosowanie segmentowego procesora K 589 do szybkiego sterowania. Nachr. techn. Elektron. 1981 R. 31 nr 1 d. 17-19, 5 rys.

Sygn. 0928

Typ procesora z rozdzielonymi blokami operaoji i sterowania. Struktura bloku sterującego i formaty mikrorozkazów.

UKD 681.3.06  $-016$ 

Zestawienie tematyozne nr 5/83

- 73 -

OPROGRAMOWANIE SPRZĘTOWE ORAZ POMOCNICZE MASZYN CYFROWYCH IBM 360 i 370 ORAZ RIAD

Zasięg chronologiczny: 1974-1976 Zasięg językowy: ang., ros.

Rodzaje wykorzystanych źródeł i dokumentów: książki i czasopisma ze zbioru biblioteki IMM

-afebaticity prior actual left of

Liczba pozycji: 5

Data opraoowania ZT: luty 1983

Opracował: A. Malinowski

Inne informacje placówki opraoowującej ZT: w zestawieniu tematyoznym zastosowano układ chronologiczny , wstępujący.

 $V-61$  $IV - 1419$  $IV - 14123$ 

Husson S.: Mikroprogrammnoe upravlenie. Vyp. 2.Sterowanie mikroprogramowane. Zesz. 2 Moskva: Mir 1974 ss. 477.

Sygn. 15724/2

Organizacja komputerów IBM System 360 Model 40 i 50 z mikro programowanymi urządzeniami sterującymi. Opis mikroprogramo wanych komputerów SPECTRA 70 Model 45 firmy RCA i H 4200 firmy Honeywell.

V—61

Ellenby J.: Input/output and the role of microprogramming. Wejście/wyjście i rola mikroprogramowania. Microprogramming and systems architecture: analysis. Mikroprogramowanie 1 arohitektura systemów. Maidenhead: Infotech Inf. 1975 s. 294-314, 7 rys. Ser: Infotech State of the Art Report 23 Lang atsabe

ti tin ho ho and

TARROUT PLAN

Sygn, 18494P

Problem mikroprogramowania w zasięgu maszyn: system /370/147/ oraz system/360/178/. System we/wy, przydzielanie funkoji.

 $V-45$ 

Lange R.: An introduction to utilities. Wprowadzenie do programów pomooniozych. New York: Petrooell-Charter 1975, 131 s.

Sygn. 23151

Programy pomoonicze dla komputerów IBM/360 i System/370.

Tallman P.H.: Virtual machine assist feature microcode implementation. Implementacja mikrokodu oeoh systemu Virtual Machine Assist, Microprogramming and systems architecture: analysis. Mikroprogramowanie i architektura systemów. Maidenhead: Infotech Inf. 1975 s. 527-540.3 rys. Ser: Infotech State of the Art Report 23 Sygn. 18494P

Etapy projektowania programu kontrolnego Virtual Machine Assist dla systemu/370 model: 135, 145 i 158.

When the Committee

#### $V-58$

edi is material

rom Land Harry Dirac

**Contract Contract of Office Pro-**

Hassitt A., Lyon L.E.: An APL emulator on System/370. Emulator APL na kommiter IBM 3ystem/370. IBM Syst. J. 1976 R.15 nr 4 s. 358-378. 2 rys. 3 tabl. bibliogr. 17 poz. Sygn. 0128

and in the continuity of the second are the company of the bod

Działanie mikroprogramu APL i metoda jego współpracy z oprogramowaniem komputera IBM System/370.

Thus lands and for fair a monimum as a structure that it

#### UKD: 681.322-181.4 016

net dernen an könde Kestriv : H.T zum

Hobra al Shoede

Zestawienie tematyczne nr 6/83

KOMPUTERY OSOBISTE

Zasięg chronologiczny: 1980-1983 Zasięg językowy: ang., pol. Rodzaje wykorzystanych źródeł i dokumentów: czasopisma ze zbioru biblioteki IMM

Liczba pozycji: 11

Data opracowania ZT: kwiecień 1983

> Opracował: A. Malinowski

**石气产业下口规** 

Inne informacje placówki opracowującej ZT: w zestawieniu tematycznym zastosowano układ chronologiczny wstępujący

#### $IV - 143$

Cohen Ch.: Personal computer: Japan's next plum? Japońskie komputery osobiste. Electronics 1980 P.53 nr 16 s.85-86.

Sygn. 0500

Przegląd komputerów osobistych i mikrokomputerów firm japońskich: Hitachi, Nippon Electric, Sharp Corp.

#### $IV - 143$

Morgan C.P.~ed.: Hewlett-Packard's new personal computer the HP-85. Nowy komputer osobisty HP-85 firmy Hewlett-Packard. Byte 1980 R. 5 nr 3 s. 60, 62, 64, 66, 4 fot. Sygn. 0734 Opis techniczny komputera osobistego HP-85.

#### $IV-123$  $IV - 143$

Clark D.W., Lanpson B.W., Pier K.A.: The memory system of a high-performance personal computer. System pamięci komputera osobistego o dużej wydajności. IEEE Trans. Comp. 12.81 R. C— 30 nr 10 s.715-733, 18 rys. 5 tahl. bibliogr. 2.3  $pos<sub>o</sub>$ 

Sygn. 0519

 $VITI-28$ 

McBurney N.R.: The personel computer as an interface to a corporate management information system. Komputer osobisty jako interfejs dla kompleksowego systemu informacyjnego zarządzania. Byte 1982 R. 7 nr 10 s. 315-316, 318, 320, 324, 326, 330, 332, 336, 338, 342, 344, 348, 353, 354, 356, 358, 6 rys. bibliogr. 5 poz.

Sygn. 0734

## $IV - 143$

Blundel G.S.: Personal computers in the eighties. Komputery osobiste w latach osiemdziesiatych. Byte 1983 R. 8 nr 1 s. 166, 168, 170-172, 174, 176, 178, 180 182, 6 rys.<br>Sygn. 0734 **Sygn.** 0734 . , . . ^ , **Analiza rynku komputerów osobistych w latach osiemdziesiątych.**

#### $IV - 143$

Birok J., Maerz M.: Personal instrument systems speed test tasks and reduoe their cost. Systemy zbudowane z komputerów osobistych pracują szybciej i taniej. Electronios 1983 R. 55 nr 7 s. 127-133, 7 rys. Sygn. 0500

Architektura i działanie systemu wykorzystującego komputery osobiste,

#### $IV-143$

DP Managers Encouraging Personal Computing, Kierownicy EPD zachęcają do komputerów osobistych. Computerworld 1983 nr 13 s. 1, 7 Sygn. 0398

 $IV-143$ 

Domowe komputery. Prz.Teoh. 1983 nr 2 s.7, 2 rys. Sygn. 0564

 $TV - 143$ 

Second Personal Computer Focuses on Business Users. Drugi komputer osobisty dla użytkowników w handlu. Computerworld 1983 nr 11 s. 1, 4 Sygn. 0398

A H doctoral

TI challenges IBM. Współzawodnictwo TI z IBM. Comp.Dec. 1983 nr 3 s. 20, 22, 27 Sygn. 0412 Charakterystyka porównawcza wyspecjalizowanego komputera PC

firmy TI z komputerem osobistym firmy IBM.

 $IV-143$ 

Warren C.: The second generation of personal computers and peripherals arrives. Druga generacja komputerów osobistych i urządzeń zewnętrznych. Electron.Des. 1983 T.31 nr 4 s.38,40 Sygn.0295

UKD 681.322-181.48 016

Zestawienie tematyczne r 7/83

MIKROKOMPUTERY INTEL 8080

Zasięg chronologiczny: 1974-1981

Zasięg językowy: ang. czes. franc. niem. pol. rum. węg. Rodzaje wykorzystanych źródeł i dokumentów: czasopisma i książki ze zbioru biblioteki IMM

Liczba pozycji: 28

Data opracowania ZT: maj 1983

Opracował: A. Malinowski

Somer port anzuls a

Inne informacje placówki opracowującej ZT: W zestawieniu tematycznym zastosowano układ ohronologiozny zstępujący.

#### $IV-143$

Otesteanu M., Jivet I.: Microsistem pentru dezvoltare realizat cu mioroprocesorul 8080 si periferioe. Mikrosystem rozwojowy uzyskany za pomocą mikroprooesora 8080 1 urządzeń zewnętrznych. Elektroteh. Eleotron. Autom. si Eleotron. 1981  $R_{0}25$  nr 2  $s_{0}67-71$  rys. 5.

Sygn. 0417

Opisano mikrokomputer 8080 z małą pamięcią, połączony dalekopisem z dziurkarką taśmy papierowej FACITDE 1500 i monitorem ekranowym z klawiaturą DAV 100.

#### $IV - 143$

Chaohulski M.i in.: Architektura mikroprocesora typu 8080. Pr.Inst. Technol.Elektron. 1980 nr 10 s.1-13, 1 rys. bibliogr. 4 poz. Sygn. 0176

Jedno z możliwych rozwiązań architektury mikroprocesora typu 8080; sohemat blokowy, opis poszczególnych bloków funkcjonalnych i ich współpracy.

#### $IV - 143$

Pox T.: Looking at micro-based business systems. Biurowe systemy mikrokomputerowe. Interface Age 1980 R.5 nr 6 s.70-72, 74,76,78

Syg. 0355

Przegląd minikomputerów 8-bitowyoh 8080, 6800, 6502 i 16-bitowych.

#### $IV-143$

Morse S.P. i in.: Intel microprocessors - 8008 to 8086. Mikroprocesory Intel 8008 - 8086. Computer 1980 R. 13 nr 10 s. 42-60, 9 rys. 7 tabl. bibliogr. Sygn. 0995

#### $TV - 143$

Parsin M.: Adding data acquisition to a singleboàrd computer. Jednopłytkowy mikrokomputer z centralna rejestracja danych. Electronics 1980 E.53 nr 14 s. 155-157, 4 rys. Sygn. 0500

8—bitowy mikroprocesor 8080 z przetwornikiem a-o o szybkości 2000 konwersji/s.

#### $IV-143$

Gubis P.: Navrh monitoru pro mikropočitao. Projekt monitora dla mikrokomputera. Automatizace 1979 R. 22 nr 2 s. 35-38, 5 rys. bibliogr. 8 poz. Sygn. 0552

Charakterystyka i schemat blokowy mikrokomputera składającego się z mikroprocesora Intel 8080, 2 kB pamięci RWM i 2 KB pamięci ROM z możliwością przyłączenia monitora G-IKS-76. Szozegółowo omówiono strukturę monitora.

#### $IV-143$

Microprocesseurs: qui fait quoi? Mikroprocesory: co kto robi? Eleotron. Appl. Ind. 1979 nr 270 s. 18-21, tabl. Sygn. 0311

Wykaz 30 producentów i 100 mikroprocesorów.

#### $IV-143$

Weiss R., Storandt S.: Mikrocomputermodell zur Messwerterfassung und - Verarbeitung. Model mikrokomputera do rejestrowania i przetwarzania wartości mierzonych. Elektronik 1979 R.28. nr 15 s. 57-62, 8 rys. 2 tabl. bibliogr. 3 poz. Sygn. 0622

Charakterystyka techniczna oraz własnośoi mikrokomputera 8080. Schemat blokowy, opis podprogramów i schematy przebiegu.

#### $TV - 143$

Barnes P., Bursky L.: 8—bit—compatibile or minilike, 16—bit 1-board µCs do more faster. Zgodne z mikrokomputerami 8bitowymi lub podobne do minikomputerów 16-bitowe jednopakietowe mikrokomputery wykonują więcej i szybciej. Electron. Ues. 1978 R. 26 nr 24 s. 30,34-36 Sygn. 0295

Charakterystyka techniczna mikrokomputera 16-bitowego 8086.

 $IV-143$ 

Bdelson R.H. : Card of the month the keyed—up 8080: an attractive alternative front panel. Wyposażony w klucze procesor 8080: inna wersja płyty czołowej. Interface Age 1 1978 R. 3 nr 6 s. 118— 120, 1 rys, Sygn. 0355

Umieszczenie bezpośrednio na pakiecie mikrokomputera klawiatury dwunastu kluczy i siedmiosegmentowych wskaźników dla'kontroli poprawności pracy procesora.

 $IV - 143$ 

Gøssler R.: Mikroprozessor 8085A. Mikroprocesor 8085A. Elektronik 1978 R. 27 nr 14 s. 83-84, 3 rys. 2 tabl. Sygn. 0622

F Workhousing

Opis mikroprocesora. Lista rozkazów.

#### $TV-143$

Horkay G.: Röntgenemissziós analizator adatkiertékelö rendszere mikroprocesszorral. System oceny danych analizatora emisji promieni X z mikroprocesorem. Meres es Autom. 1978 R.26 nr 11 s. 428-430, 2 rys. bibliogr. 2 poz. Sygn. 0376 Opis mikrokomputera INTEL 8080A stosowanego do oceny danych i programów operacyjnych.

#### $TV-143$

Belgian firm offers development system for microcomputers. Firma belgijska oferuje system projektowania mikrokomputerów. Eleotronics 1977 R. nr 7 s. 5E-6E Sygn. 0500

Pirma Data Applications International konstruuje prototyp systemu na mikroprocesorze Intel 8080.

#### $TV - 143$

Bonieoki R.: Budową i algorytmy pracy mikroprocesora 8080A firmy INTEL. Biul.tech. MERA 1977 nr 8 s. 19-25, 6 rys. Sygn. 0771

Architektura procesora 8080. Cykl prooesora. Identyfikacja cykli maszynowych.

#### $IV-143$

Boniecki R.: Budowa i algorytmy praoy mikroprocesora 8080A firmy "INTEL". Cześć II. Biul. tech. MERA 1977 nr 9 s.20-27, 15 rys. Sygn. 0771

Opis wykonywania instrukcji, sekwencji przerwań i rozruchu mikroprocesora.

## $TV - 143$

Bonieoki R.: Architektury mikrokomputerów wykonane w oparciu o mikroprocesor 8080 firmy INTEL Corp. Biul.tech. MERA 1977 nr 12 s.25-35, 16 rys. Sygn. 0771

Omówienie sposobu łączenia mikroprocesora 8080 z układami' pamięci i urządzeniami wejścia/wyjścia. Zalety i wady różnych arohitektur systemów.

 $IV-143$ 

Gebler P.: Microprocessors. Mikroprocesory. Elektron. Eng. 1977 R. 49 nr 593, s. 117, 119, 121, 123, 125, 127, Sygn. 0504

Podane kryteria porównawcze i ocenę kilku typów mikroprocesorów takich, jak 8080, 6800, SCMP i TMS 9900.

 $IV-143$ 

Guerin M.: De l'appareil au système de mesures. Od aparatu, do systemu pomiarowego. Electronique et applications industrielles 1977 nr 230 s. 34-35 Sygn. 0311

Opis systemu opartego na mikroprocesorze INTEL 8080.

 $IV-143$ 

Entwicklungssystem für den Mikroprozessor 8080. System rozwojowy dla mikroprocesora 8080. Elektronik 1976 R. 25 nr 7 s. 83. Sygn. 0622

Notatka handlowa z krótką charakterystyką.

**I V —143**

Mikrocomputer. Mikrokomputer. Bauteile Report 1976 R. 14 nr 2 s. 54-55. Sygn. 0407

Zestawienie systemów mikrokomputerowych dostępnyoh na rynku i wykonanyoh przez firmy Intel i Siemens.

 $IV-143$ 

Mikropocitace v roce 1976. Mikrokomputery w 1976 r. Automatizaoe 1976 R. 19 nr 11 s. 310-311, 3 rys. 1 tabl. Sygn. 0552

# $TV-143$

The 8080 looks like a bandwagon. Produkcja mikroprocesorów INTEL 8080. Eleotronios 1976 R. 49 nr 13 s. 76. Sygn. 0500

Rozpoozęoie produkcji elementów mikroprocesora 8080 firmy Intel przez firmę National Semioonduotor.

#### $IV-143$

Wendt S.: Punctional description of the integrated processor circuit Intel 8080. Opis funkcjonalny scalonego układu procesora INTEL 8080. Euromioro Newsletter 1976 R. 2 nr 1 s. 30-37, 8 rys. 2 tabl. Sygn. 0401

#### $TV-143$

Collins D.C., Garen E.R., Lazar L.: Motorola's 6800 vs Intel's 8080. Course notes. Porównanie mikrokomputerów Motorola 6800 i Intel 8080. Culver City: Integr. Comp. Syst. 1975 wlb.

Sygn. 19188d

Arohitektura, pamięó, urządzenia wejścia-wyjścia, układy pomocnicze.

#### $IV-143$

Fisher E.R.: A modular approach to microprocessors. Technika modułowa mikroprocesorów. W: Microprocessors and microcomputers. Reprints. Mikroprocesory i mikrokomputery. Przedruki. Culver City: Integr. Comp. Syst. 1975 s. 76-78, 1 rys. Sygn. 19251/dod. 2 d .

 $TV - 143$ 

Intel 8080 microcomputer system manual. Podręcznik systemu mikrokomputera INTEL 8080. Santa Clara: Intel Corp. 1975 s. 53. saud of to the served town! Sygn. *1*92 68

Oprogramowanie. Dane techniczne.

 $IV - 143 -$ 

Silicon Gate MOS 8080. Mikroprocesor Intel 8080 z bramka krzemowa MO3. Microprocessors and microcomputers. Manufacturers literature. I.ikroprocesory i mikrokomputery, literatura producentów. Culver City: Integr. Comp. Syst. 1975 s. 36-43. Sygn. 19251/dod. 1d.

of downorate a digital of enoughbord a siti angel dece an

Fit and

FRANCIS PROPERTY TO BE

Tafoho J X Thennet

**Dane** techniczne.

 $TV - 143$ 

 $TV - 14123$ 

NMOS microprocessor boosts speed, instructionset power. Zwiększenie szybkości i efektywności instrukcji mikroprocesora w wyniku zastosowania układów MOS typu Ii. Electron. Design 1974 nr 8 s. 144. rys. Sygn. 0295

the set , alcohouse out of a functioned with the Taxe in a high

one but adaptatory with a unsassorgandle assigned

The form is the person and it was most with

tagestery beforeignt and in notaginated famethorn's but neat

nt You counters at which in the Jone let i this be tr & andulr redictor a studented Joseph 12557 whose now

2134741 realO easier) APTA

Charakterystyka mikroprocesora 8080 firmy Intel /USA/.

# **OFERTA**

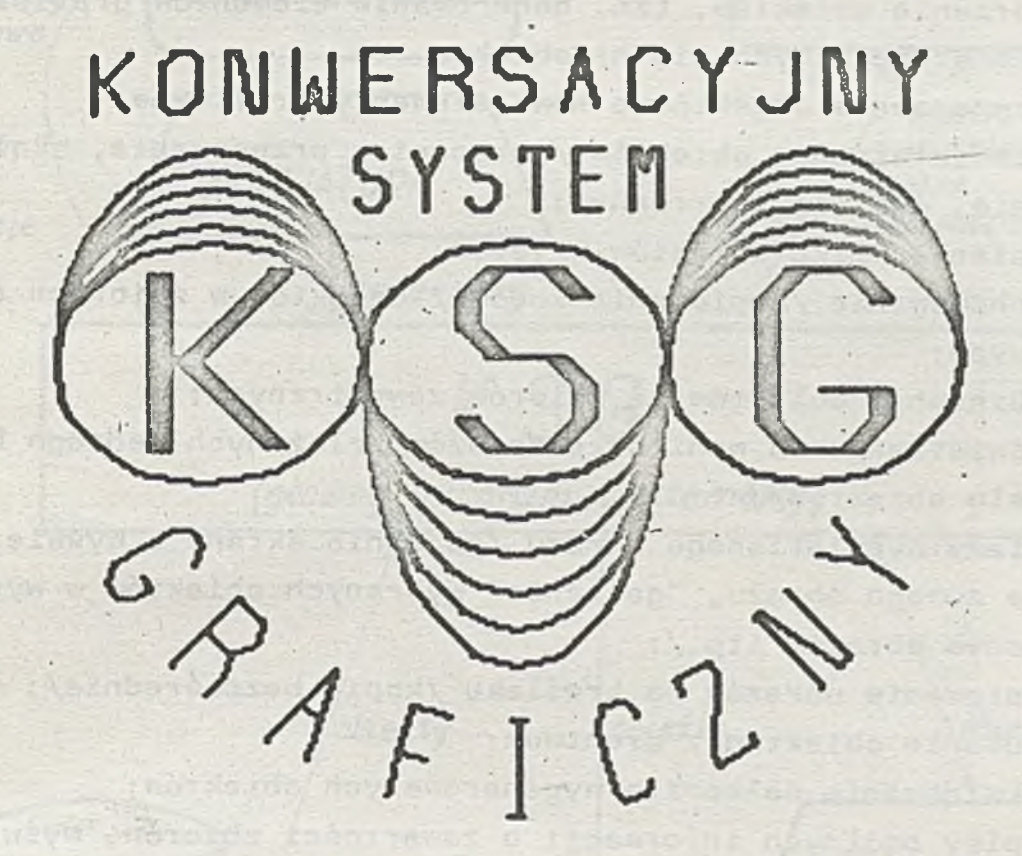

Syst em **KSG** jest konwersacyjnę wersję PSG - języka do programowania graficznych urzędzeń wyjściowych komputerów. Został opracowany w Pracowni Grafiki Komputerowej Instytutu Maszyn Matematycznych w Warszawie i zaimplementowany na minikomputerze MERA 400 pod nadzorem systemu operacyjnego SOM-3. Wymaga następujęcej konfiguracji sprzętowej:

- minikomputer MERA 400
- stacja pamięci dyskowej
- > rastrowy monitor graficzny MERA 7954
	- kreślak /aktualnie KL-2/.

**KSG** jest przeznaczony do konwersacyjnego generowania obiektów graficznych, ich przekształcania i obrazowania na

urządzeniu graficznym typu: monitor graficzny rastrowy MERA 7954, kreślaki typu KL-2, BENSON, DIGIGRAF itp.

System KSG daje użytkownikowi następujące możliwości działania:

- tworzenie obiektów, tzn, generowanie elementów graficznych składających się na obiekt;
- rozszerzenie obiektów o nowe elementy graficzne;
- przekształcanie obiektów /obracanie, przesuwanie, skalowanie, odbicia lustrzane/;
- scalanie kilku obiektów w jeden;
- archiwowanie /kopiowanie kodowe/ obiektów w zbiorach dyskowych ;
- pobieranie obiektów ze zbiorów zewnętrznych;
- wyświetlanie na monitorze obrazów /złożonych jednego będź wielu obiektów/;
- zmiany wyświetlanego obrazu /gaszenie ekranu i wyświetlanie nowego obrazu, "gaszenie" wybranych obiektów w wyświetlonym obrazie itp./;
- kopiowanie obrazów na kreślaku /kopia bezpośrednia/;
- usuwanie obiektów z archiwum;
- likwidowanie całkowite wygenerowanych obiektów;
- wypisy ogólnych informacji o zawartości zbiorów, wyświetlonych obiektach itp.;
- wypisy obiektów w ich numerycznej postaci
- i inne.

Wymienione wyżej funkcje systemu realizowane są za pomocą następującego zbioru dyrektyw:

- generacyjnych, generujących elementy graficzne, tworzące obiek ty ,
- sterujących, przesyłających obiekty na określone urządzenia,
- transformacyjnych, dokonujących przekształceń obiektów,
- ~ dodatkowych, spełniających funkcje pomocnicze np. wypis informacji o stanie urządzeń.

Oferujemy dwie odmiany systemu **KSG:** st andardową /S/ i rozszerzoną /R/, z których każda wykorzystuje odpowiednią odmianę /standard bądź rozszerzoną/ języka PSG.

 $-89 -$ *MONITOR DRUKARKA a lf a n u m e r y c z n y komunikaty, systemowe ( wypisy W ypisy obiektów, obiektów, KLAWIATURA oyóLne otyóine informacje informacje dyrektywy*  $K S G$ (główny program systemowy) obiekty obiekty obiekty KREŚLAK *zbiory w postaci ZPDG 2 0* - *zbiór roboczy f* \ *MONITOR ARCHIWUM GRAFICZNY zbiory zewnętrzne* <sup>V</sup> *J*

*KONFIGURACJA SYSTEMU*

A *-Archiwum Monitor G ra fic z n y* Stammel *K- Konsola*  $P$ -Kreślak *Operatorska 10- Z biór Abstrakcyjnych Obiektów G eneracja Obiektów* ZZ- *Zewnętrzne Zbiory Dyskowe PRZESŁANIA W SYSTEMIE*

 $-90 -$ 

# PROCEDURY SYSTEMU **KSG**

 $-91 -$ 

# DYREKTYWY GENERACYONE

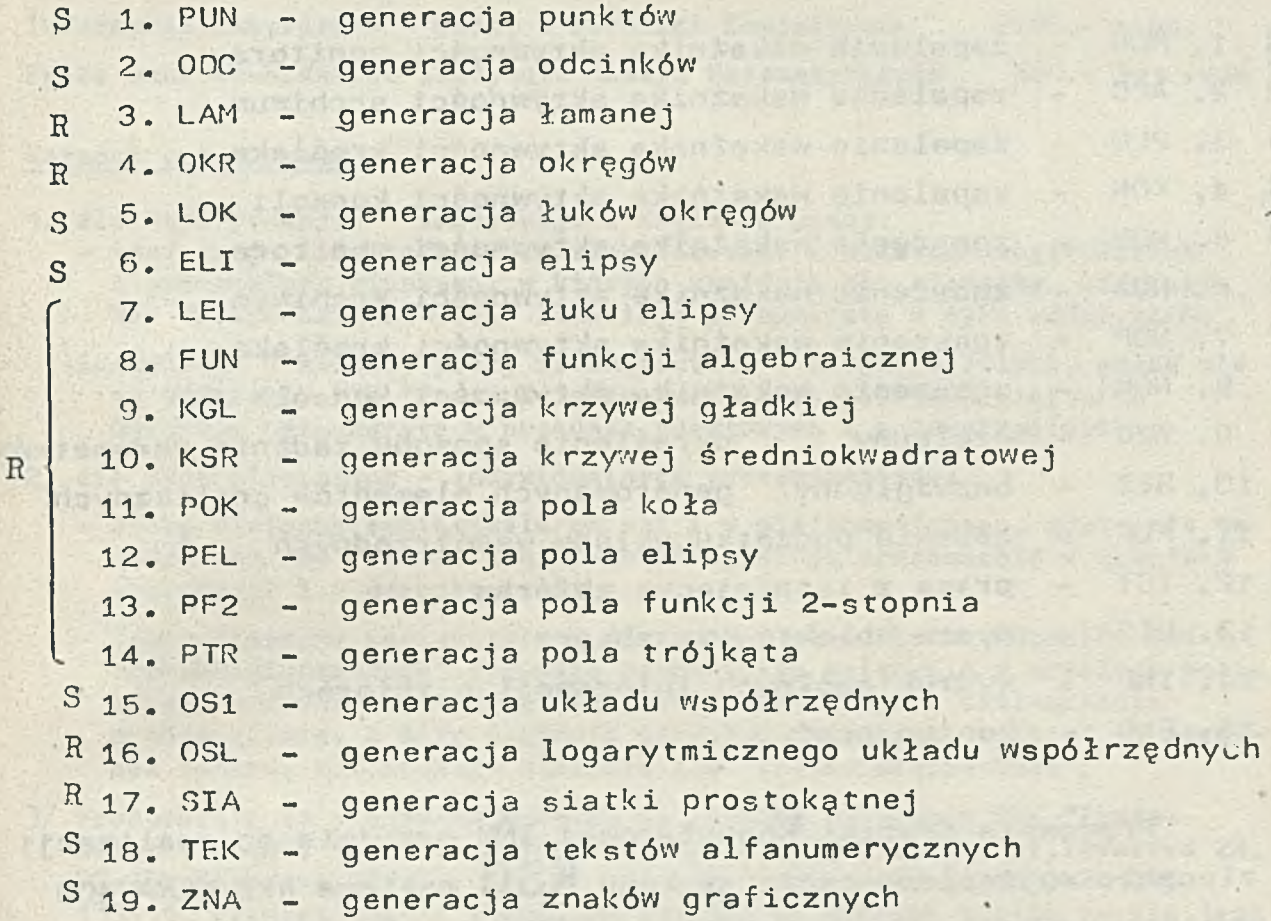

# DYREKTYWY STERUJĄCE

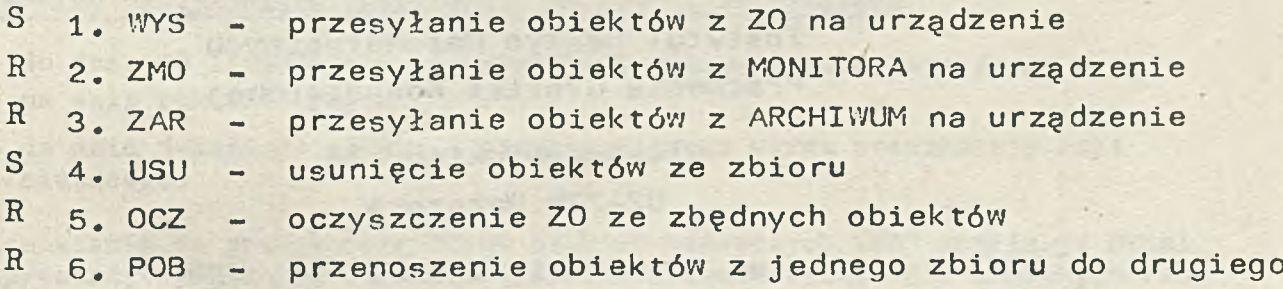

# DYREKTYWY TRANSFORMACYJNE

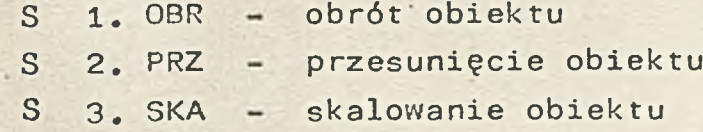

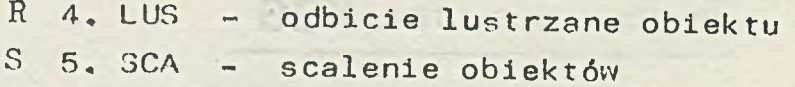

#### DYREKTYWY DODATKOWE

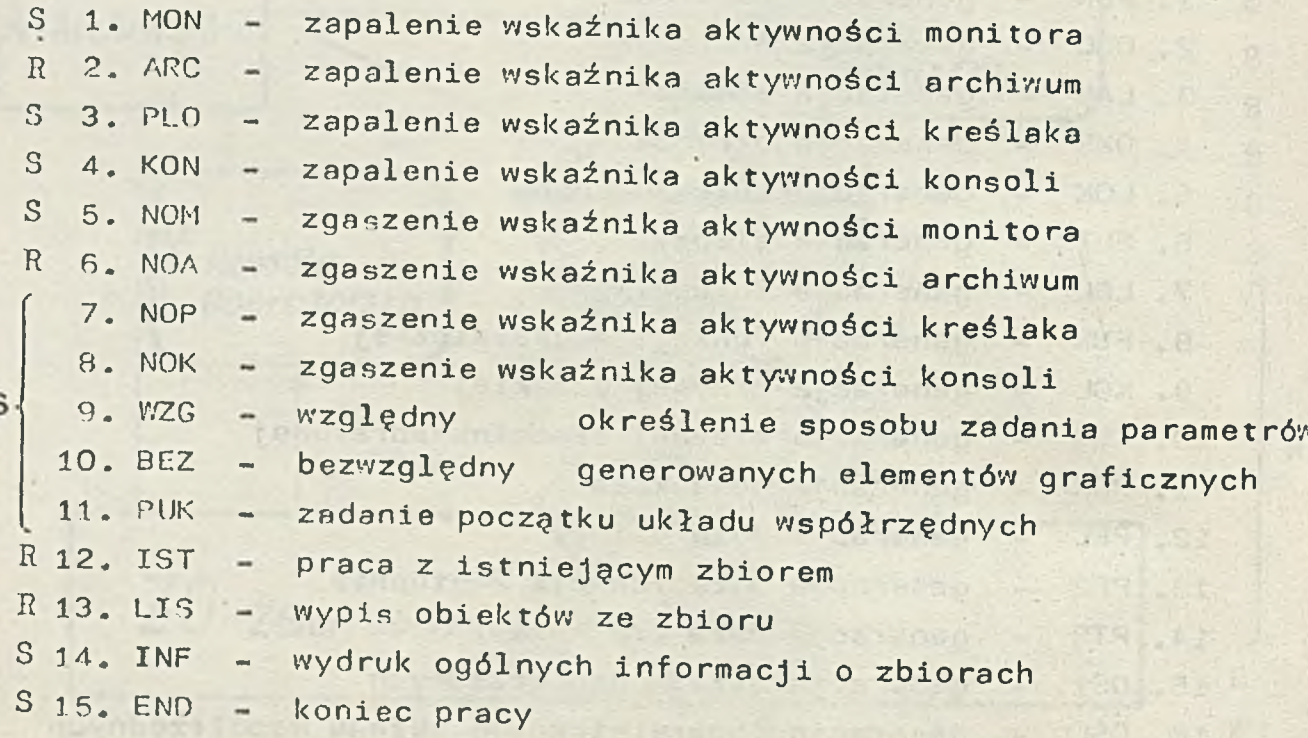

Pracownia Grafiki Komputerowej IMM przyjmie do realizacji zlecenie na implementację systemu **KSG** na inne niż MERA 400 systemy komputerowe, w szczególności na minikomputery typu SM.

Szczegółowych informacji udziela:

Instytut Maszyn Matematycznych Pracownia Grafiki Komputerowej

> ul. Krzywickiego 34 02-278 Warszawa

tel. 21-84-41 w. 396, 413, 428 teleks 813517

 $-92 -$ 

s.

**Informacja o cenach i warunkach prenumeraty na 1984 r. - dla czasopism Instytutu Maszyn Matematycznych**

#### **Cena prenumeraty rocznej**

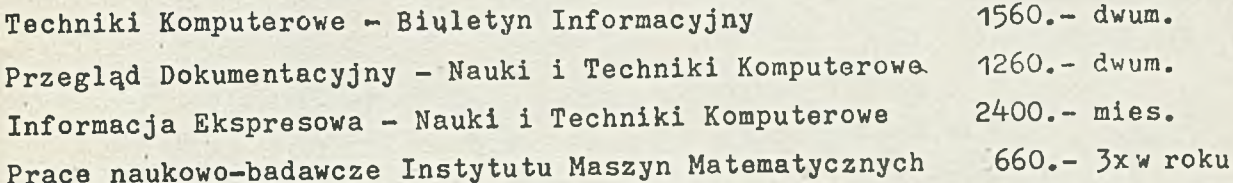

#### **Warunki prenumeraty**

**\**

- **1/ dla osób prawnych instytucji i zakładów pracy:**
	- **instytucje i zakłady pracy zlokalizowane w miastach wojewódzkich i pozostałych miastach, w których znajdują się siedziby oddziałów RSW "Prasa-Książka-Ruch" zamawiają prenumeratę w tych oddziałach;**
	- **-instytucje i zakłady pracy zlokalizowane w miejscowościach, gdzie nie ma oddziałów RSW "Prasa-Książka-Ruch" i na terenach wiejskich opłacają prenumeratę w urzędach pocztowych i u doręczycieli;**
- **2/ dla osób fizycznych indywidualnych prenumeratorów:**
	- **osoby fizyczne zamieszkałe na wsi i w miejscowościach, gdzie nie ma oddziałów RSW "Prasa-Książka-Ruch" opłacają prenumeratę w urzędach pocztowych i u doręczycieli;**
	- **osoby fizyczne zamieszkałe w miastach siedzibach oddziałów RSW "Prasa-Książka-Ruch" opłacają prenumeratę wyłącznie w urzędach pocztowych nadawczo-oddawczych właściwych dla miejsca zamieszkania prenumeratora. Wiłaty dokonują używając "blankietu wpłaty" na rachunek bankowy miejscowego oddziału RSW "Prasa—Książka—Ruch ,**
- **3/ Prenumeratę ze zleceniem wysyłki za granicę przyjmuje RSW "Prasa-Książka-Ruch", Centrala Kolportażu Prasy i Wydawnictw, ul.Towarowa 28, 00-958 Warszawa, konto NBP XV Oddział w Warszawie nr 1153-201045- 139-11. Prenumerata ze zleceniem wysyłki za granicę pocztą zwykłą jest** droższa od prenumeraty krajowej o 50% dla zleceniodawców indywidual**nych i o 100% dla zlecających instytucji i zakładów pracy.**

**Terminy przyjmowania prenumeraty na kraj i za granicę:**

- **do dnia 10 listopada na I kwartał, I półrocze roku następnego oraz na cały rok następny,**
- **do dnia 1-każdego miesiąca poprzedzającego okres prenumeraty roku bieżącego.**

**Zamówienia na prenumeratę "Prac naukowo-badawczych IMM" przyjmuje Dział Sprzedaży Wysyłkowej Ośrodka Rozpowszechniania Wydawnictw Naukowych PAN, Warszawa, Pałac Kultury i Nauki, tel. 20-02-11 w. 2516. Egzemplarze pojedyncze Prac są do nabycia w księgarni ORWN PAN, Warszawa, Pałac Kultury i Nauki, tel. 20-02-11 w. 2105.**